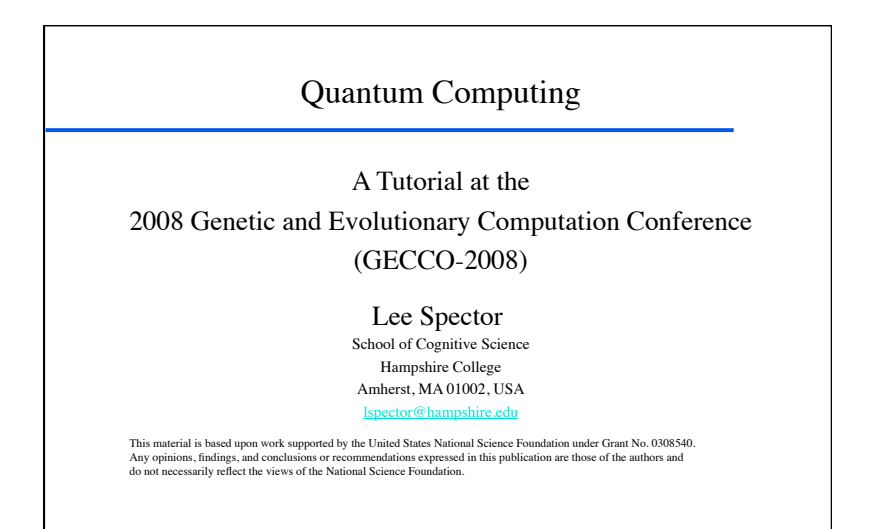

#### **Overview**

- What is quantum computation?
- Why might it be important?
- How does/might it work?
- ◆ Simulating a quantum computer.
- Some quantum algorithms.
- Evolution of new quantum algorithms.
- Sources for more information.

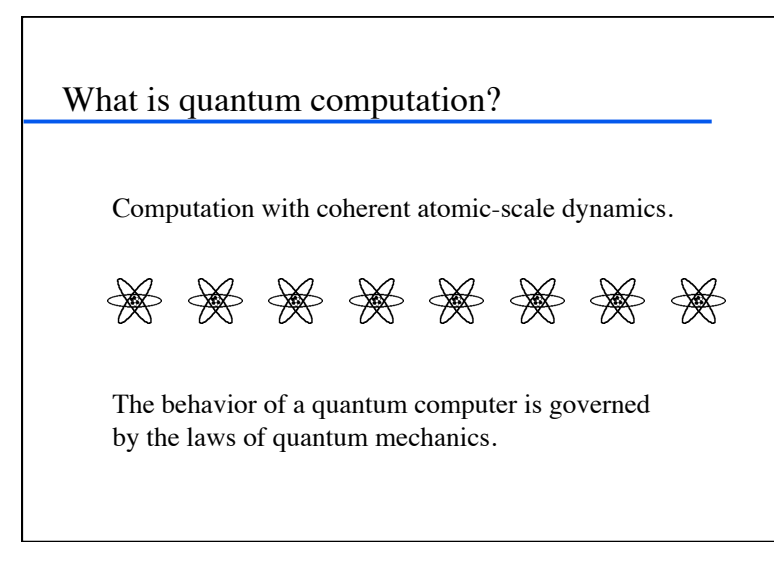

Copyright is held by the author/owner. GECCO'08, July 12-16, 2008, Atlanta, Georgia, USA. ACM 978-1-60558-131-6/08/07. USA.

# Why bother with quantum computation?

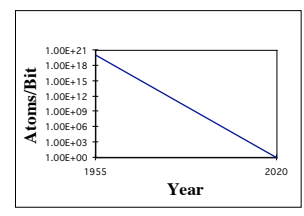

- Moore's Law: the amount of information storable on a given amount of silicon has roughly doubled every 18 months. We hit the quantum level  $2010 \sim 2020$ .
- Quantum computation is more powerful than classical computation. More can be computed in less time—the complexity classes are different!

# The power of quantum computation

- In quantum systems *possibilities count*, even if they never happen!
- Each of exponentially many *possibilities* can be used to perform a part of a computation *at the same time*.

# Absurd but taken seriously

(not just quantum mechanics but also quantum computation)

- Under active investigation by many of the top physics labs around the world (including CalTech, MIT, AT&T, Stanford, Los Alamos, UCLA, Oxford, l'Université de Montréal, University of Innsbruck, IBM Research...)
- In the mass media (including *The New York Times*, *The Economist, American Scientist, Scientific American*, ...)

 $\triangle$  Here.

# Nobody understands quantum mechanics

- "Anybody who is not shocked by quantum mechanics hasn't understood it." —Niels Bohr
- "No, you're not going to be able to understand it. ... You see, my physics students don't understand it either. That is because **I** don't understand it. Nobody does. ... The theory of quantum electrodynamics describes Nature as absurd from the point of view of common sense. And it agrees fully with experiment. So I hope you can accept Nature as She is—absurd." —Richard Feynman

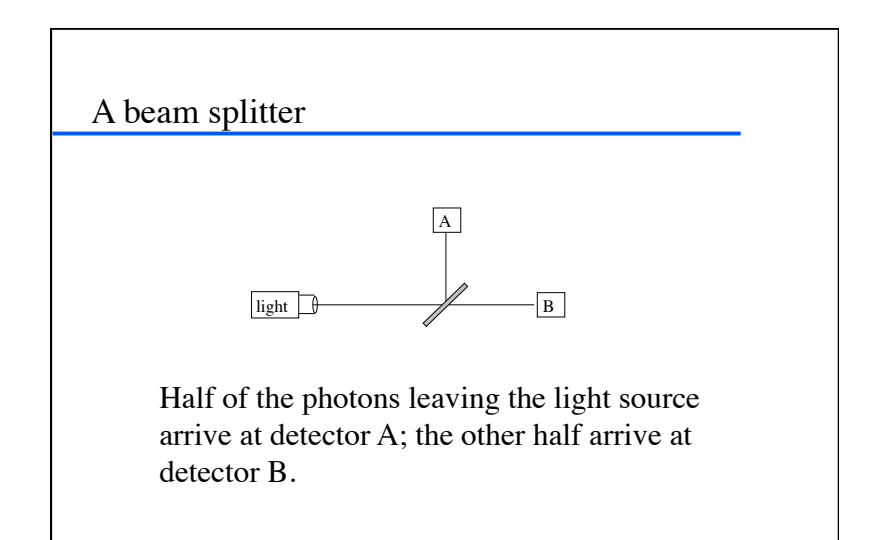

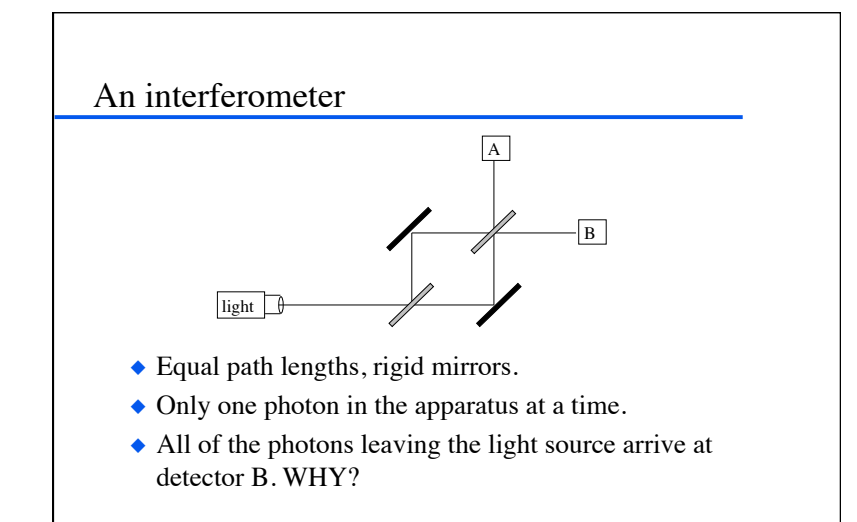

#### Possibilities count

- There is an "amplitude" for each possible path that a photon can take.
- The amplitudes can interfere constructively and destructively, even though each photon takes only one path.
- The amplitudes at detector A interfere destructively; those at detector B interfere constructively.

# Calculating interference

- "You will have to brace yourselves for this—not because it is difficult to understand, but because it is absolutely ridiculous: All we do is draw little arrows on a piece of paper—that's all!" —Richard Feynman
- ◆ Arrows for each possibility.
- Arrows rotate; speed depends on frequency.
- ◆ Arrows flip 180° at mirrors, rotate 90° counter-clockwise when reflected from beam splitters.
- Add arrows and square the length of the result to determine the probability for any possibility.

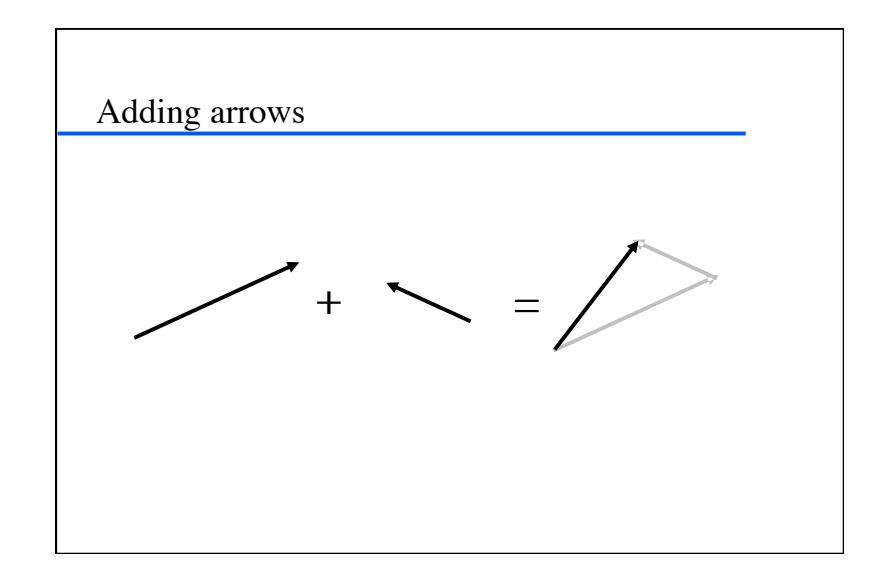

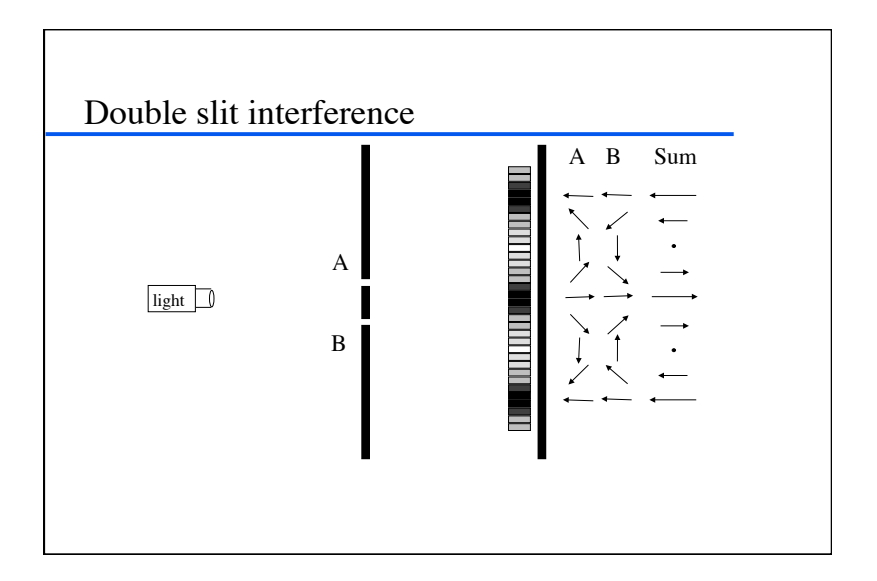

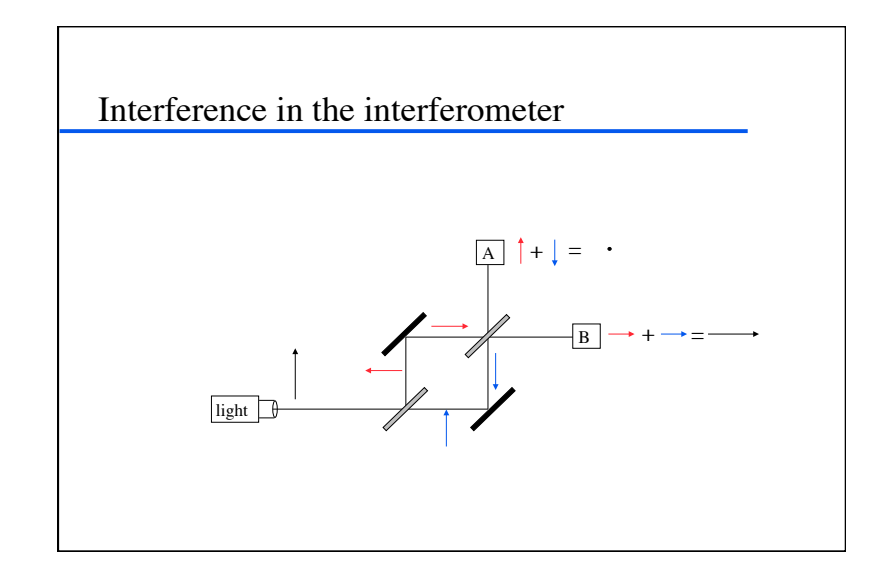

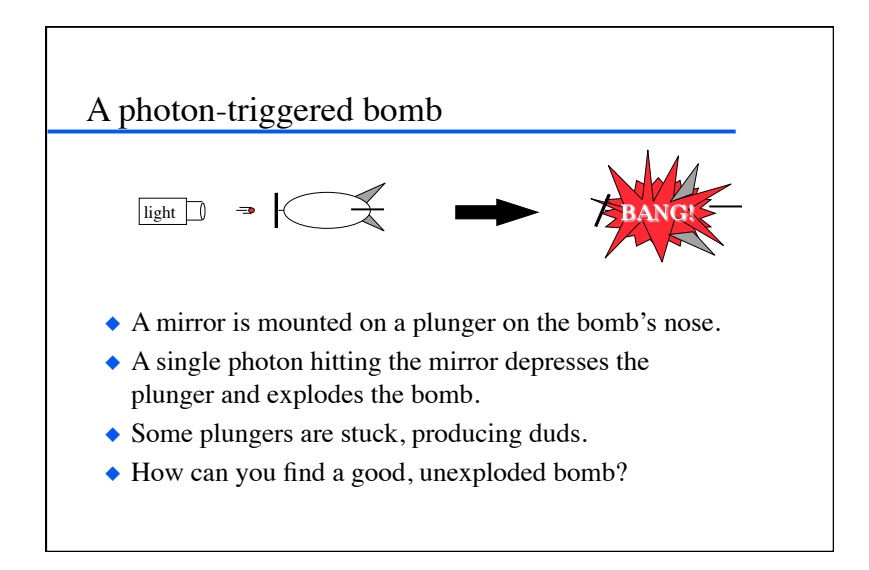

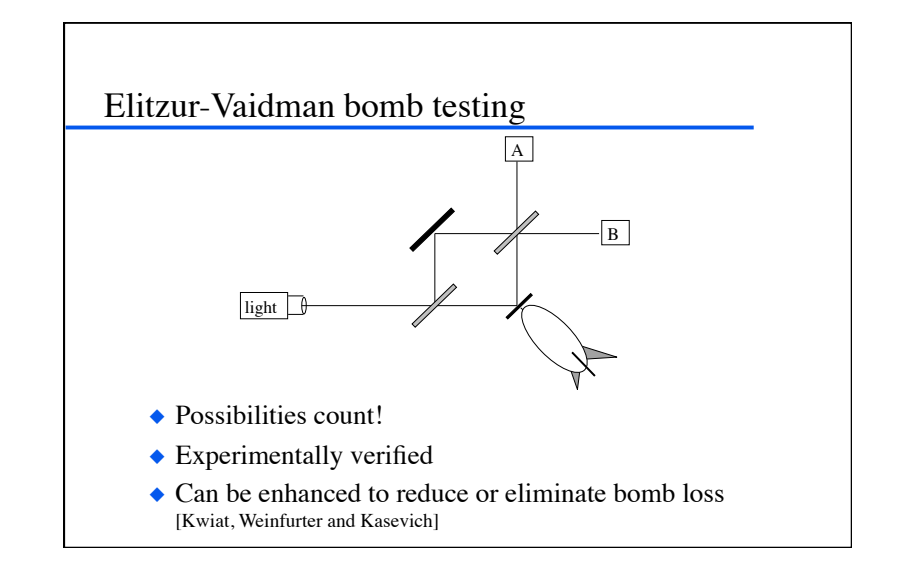

# Counterfactual quantum computation

- Hosten et al. used optical counterfactual computation to conduct a search without running the search algorithm (*Nature* **439**, 23 Feb 2006).
- They also used a "chained Zeno effect"—a sequence of interferometers—to boost the inference probability to unity.

#### Reminder:

exponential savings is **very** good!

Factor a 5,000 digit number:

- Classical computer (1ns/instr, ~today's best alg)
	- » **over 5 trillion years** (the universe is  $\sim$  10–16 billion years old).
- Quantum computer (1ns/instr, ~Shor's alg) » just over 2 minutes

# Two interesting speedups

- Grover's quantum database search algorithm finds an item in an unsorted list of *n* items in  $O(\sqrt{n})$ steps; classical algorithms require O(*n*).
- Shor's quantum algorithm finds the prime factors of an *n*-digit number in time  $O(n^3)$ ; the best known classical factoring algorithms require at least time  $O(2^{n^{1/3} \log(n)^{2/3}}).$

## Quantum computing and the human brain

◆ Penrose's argument

 
 Brains do *X* (for *X* uncomputable) 
 Classical computers can't do *X*

- ∴ Brains aren't classical computers
- First premise is false for all proposed *X*. For example, brains don't have knowably sound procedures for mathematical proof.
- Would imply brains more powerful than quantum computers; new physics.

#### Quantum consciousness?

- Relation to consciousness etc. is much discussed, unclear at best. (Bohm, Penrose, Hameroff, others)
- "[Penrose's] argument seemed to be that consciousness is a mystery and quantum gravity is another mystery so they must be related." (Hawking)

# Quantum information theory

- Quantum cryptography: secure key distribution
- ◆ Quantum teleportation
- ◆ Quantum data compression
- ◆ Quantum error correction

Good introductions to these topics can be found in (Steane, 1998).

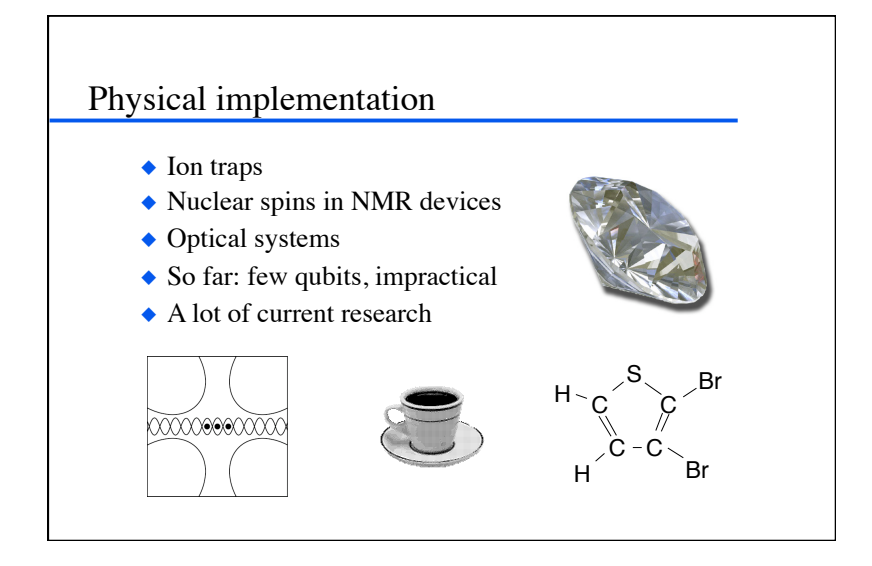

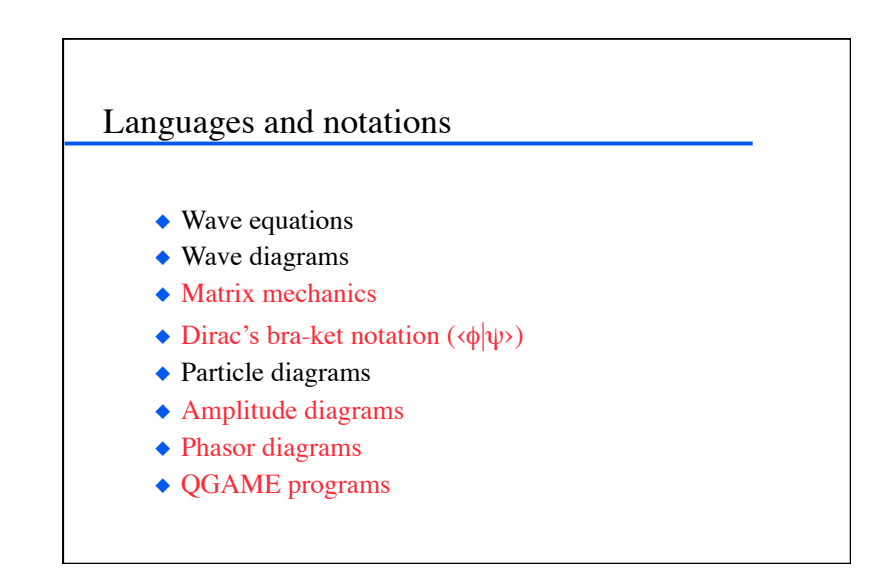

### **Oubits**

- The smallest unit of information in a quantum computer is called a "qubit".
- A qubit may be in the "on"  $(1)$  state or in the "off" (0) state or in any superposition of the two!

# Entanglement

- Qubits in a multi-qubit system are not independent—they can become "entangled." (We'll see some examples.)
- To represent the state of *n* qubits one usually uses 2*<sup>n</sup>* complex number amplitudes.

## State representation, 1 qubit

• The state of a qubit can be represented as:

#### $\alpha_0|0\rangle + \alpha_1|1\rangle$

 $\alpha_0$  and  $\alpha_1$  are complex numbers that specify the *probability amplitudes* of the corresponding states.

 $\triangleq |\alpha_0|^2$  gives the probability that you will find the qubit in the "off" (0) state;  $|\alpha_1|^2$  gives the probability that you will find the qubit in the "on"  $(1)$  state.

### State representation, 2 qubits

 The state of a two-qubit system can be represented as:

 $\alpha_0|00\rangle + \alpha_1|01\rangle + \alpha_2|10\rangle + \alpha_3|11\rangle$ 

$$
\Sigma \, \mathsf{I} \alpha \mathsf{I}^2 = 1
$$

 Measurement will always find the system in some (one) discrete state.

# Measurement at the end of a computation

- $\blacktriangleright$   $\Sigma | \alpha |^2$ , for amplitudes of all states matching the output bit-pattern in question.
- This gives the probability that the particular output will be read upon measurement.
- ◆ Example:

0.316|00›+0.447|01›+0.548|10›+0.632|11› The probability to read the rightmost bit as 0 is  $|0.316|^{2+} |0.548|^{2} = 0.4$ 

# Partial measurement during a computation

- One-qubit measurement gates.
- Measurement changes the system.
- $\bullet$  In simulation, branch computation for each possible measurement.

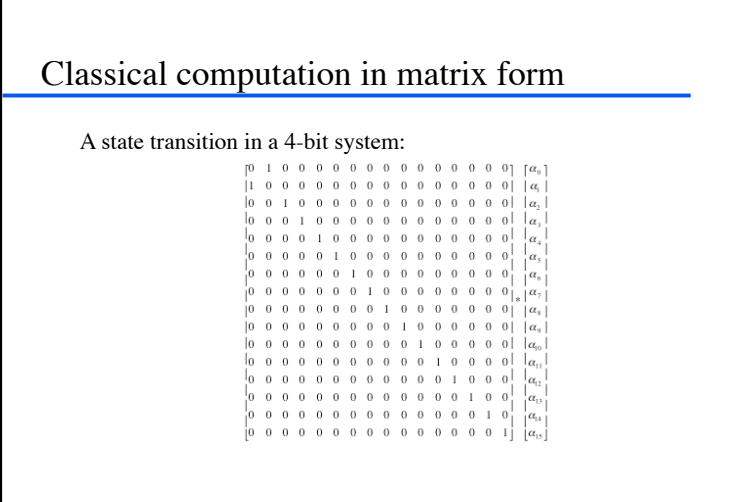

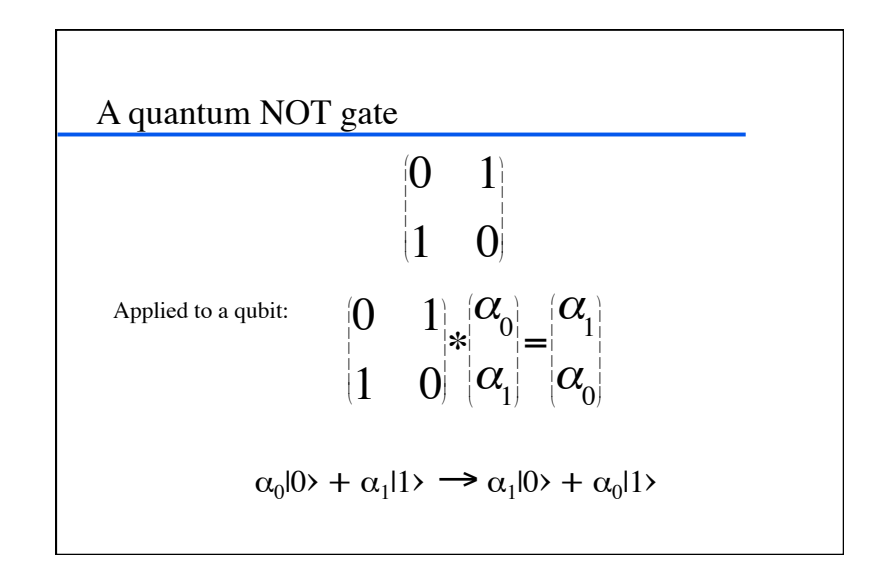

# Explicit matrix expansion

To expand gate matrix *G* for application to an *n*-qubit system:

- Create a 2*<sup>n</sup>*x2*<sup>n</sup>* matrix *M*.
- $-$  Let *Q* be the set of qubits to which the operator is being applied, and *Q'* be the set of the remaining qubits.
- $-M_{ii} = 0$  if *i* and *j* differ in positions in *Q*'.
- Otherwise concatenate bits from *i* in positions *Q* to produce  $i^*$ , and bits from *j* to produce  $j^*$ .  $M_{ij} = G_{i^*j^*}$ .

# Implicit matrix expansion

To apply gate matrix *G* to an *n*-qubit system:

- Let  $Q$  be the set of qubits to which the operator is being applied, and *Q'* be the set of the remaining qubits.
- For every combination *C* of 1 and 0 for qubits in *Q'*:
	- » Extract the column *A* of amplitudes that results from holding *C* constant and varying all qubits in *Q*.
	- $\rightarrow A' = G \times A$ .
	- » Install *A'* in place of *A* in the array of amplitudes.

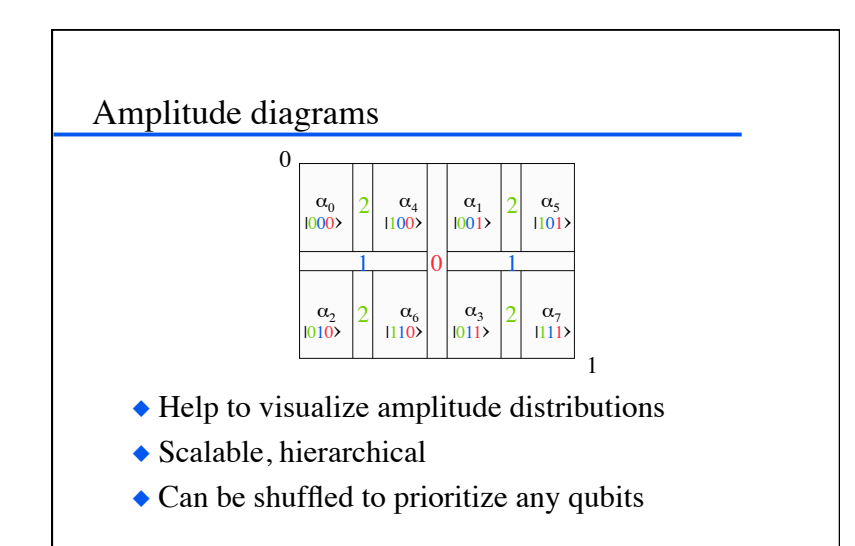

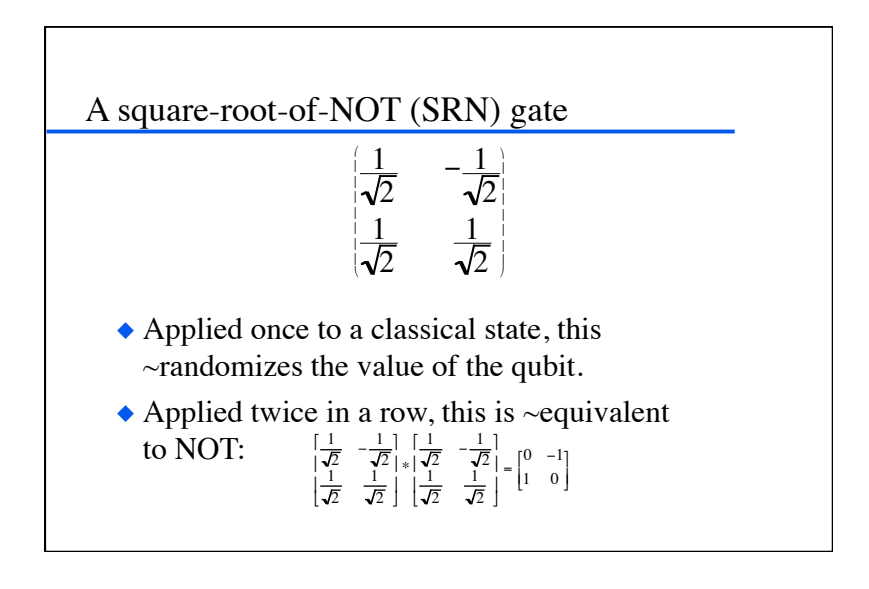

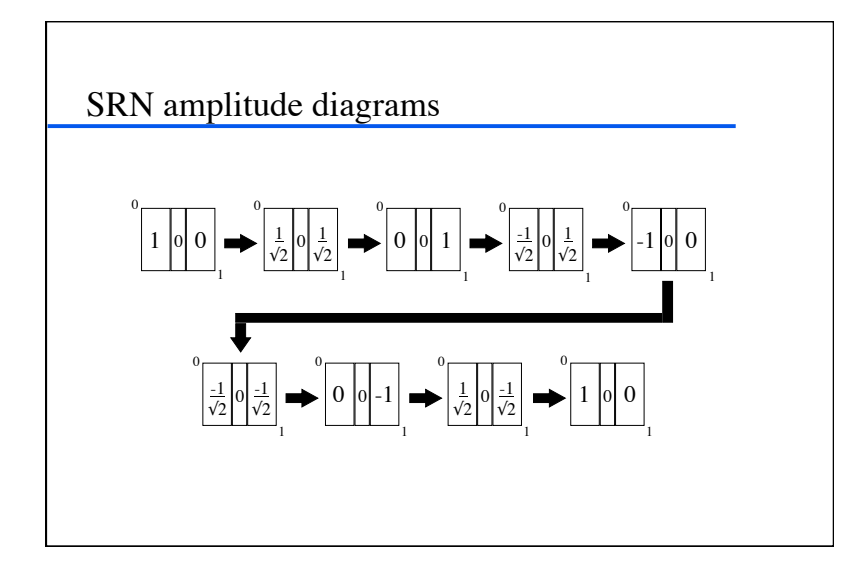

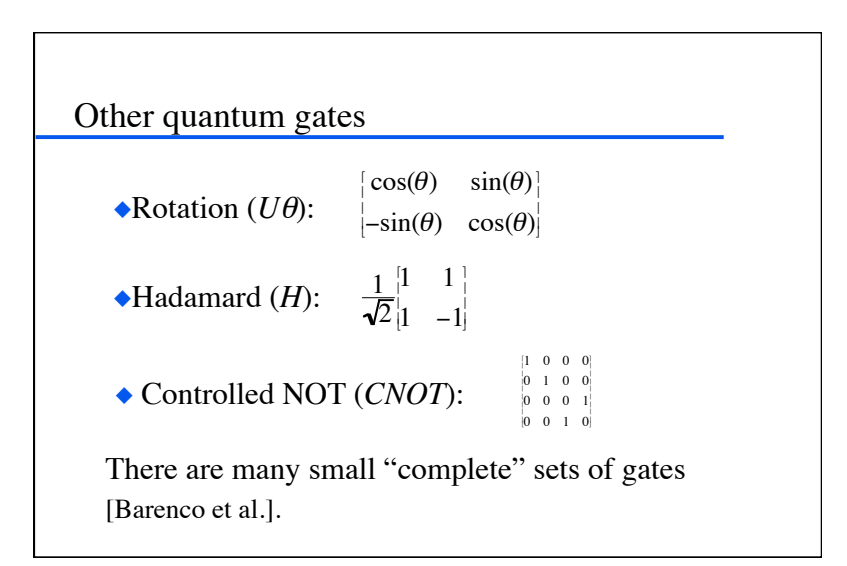

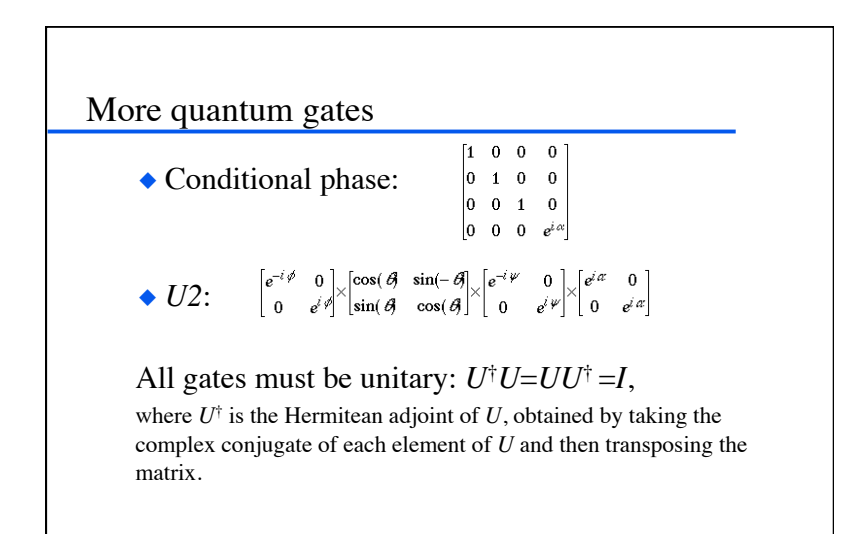

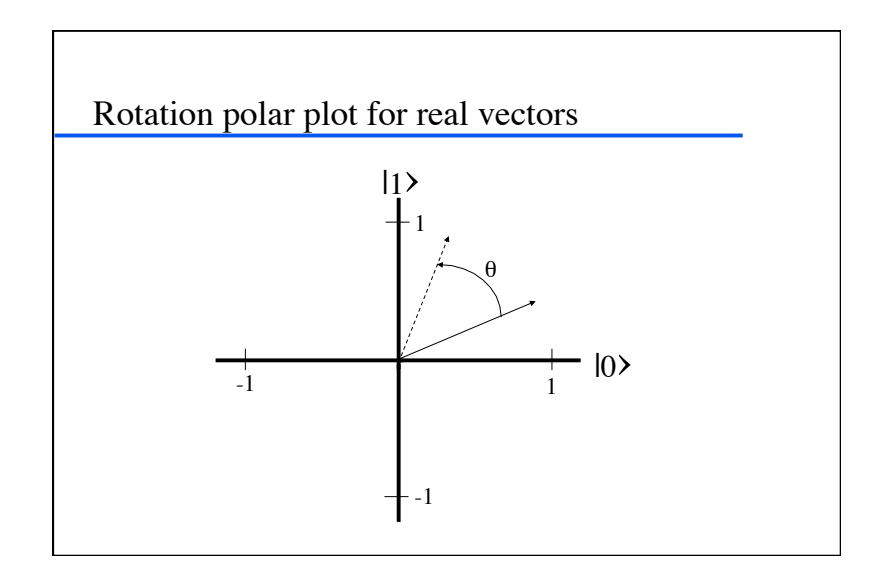

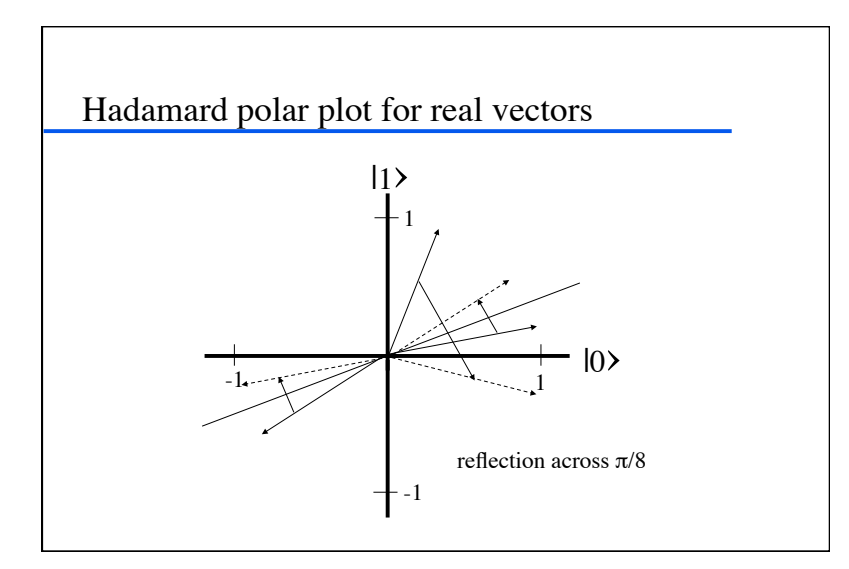

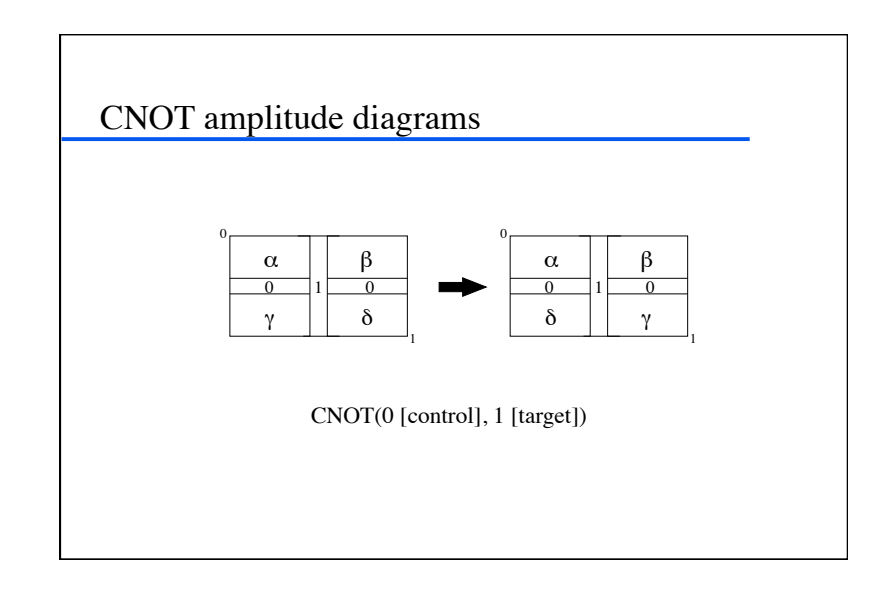

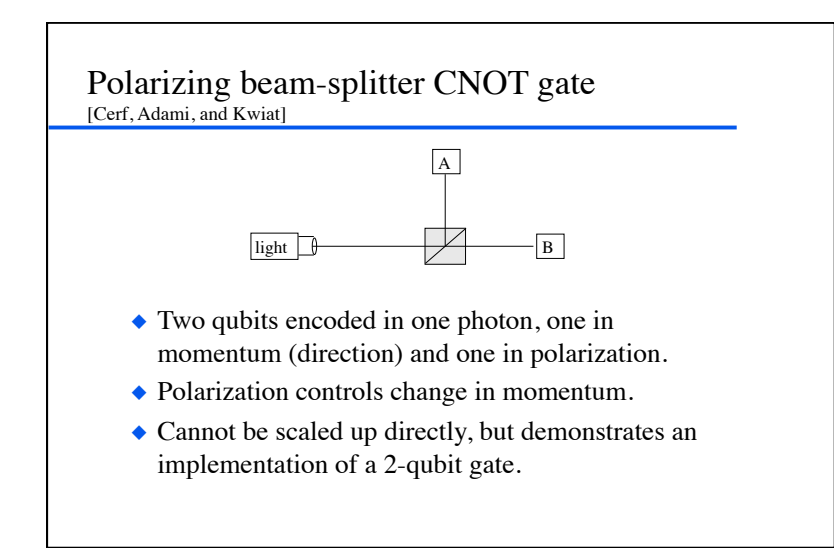

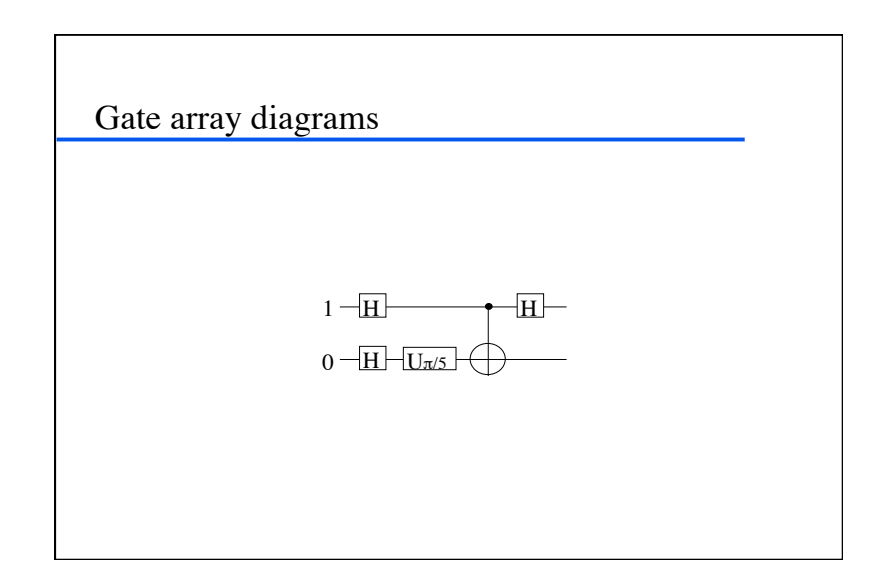

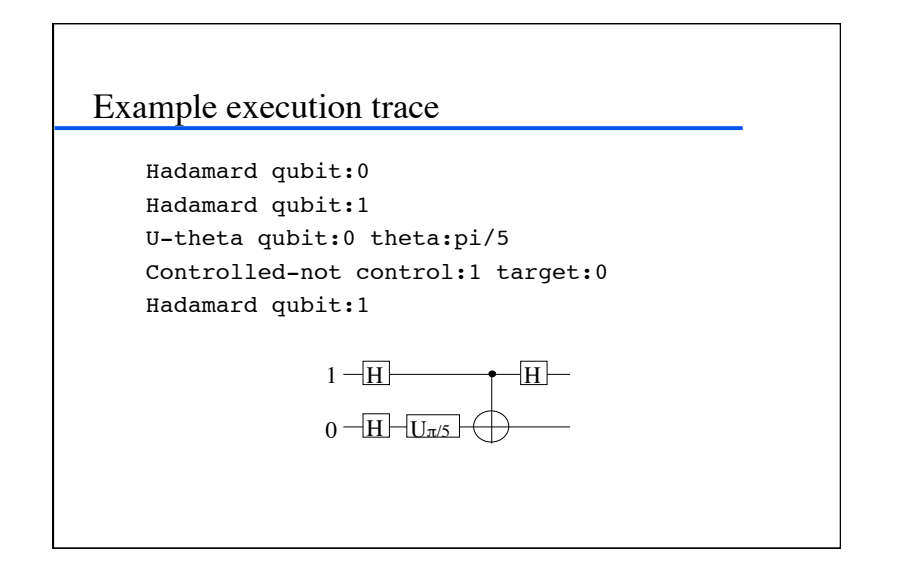

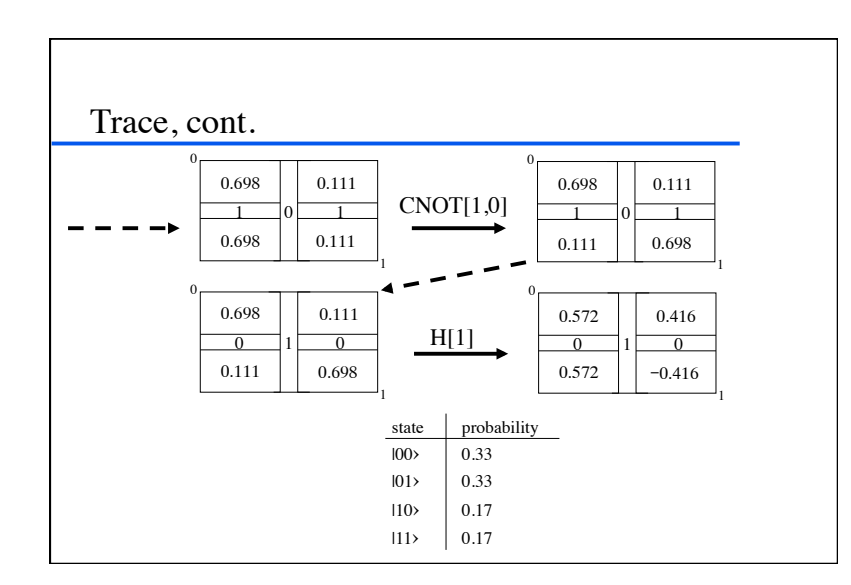

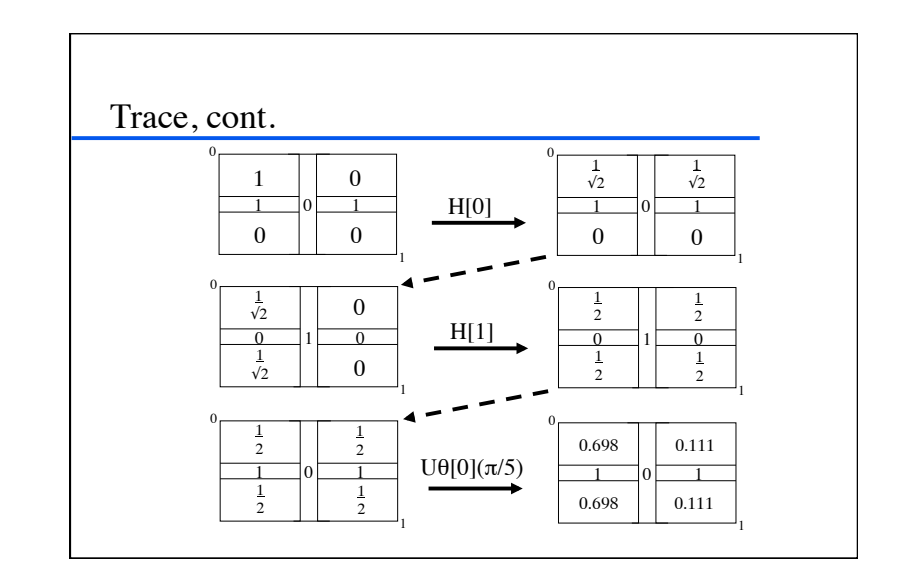

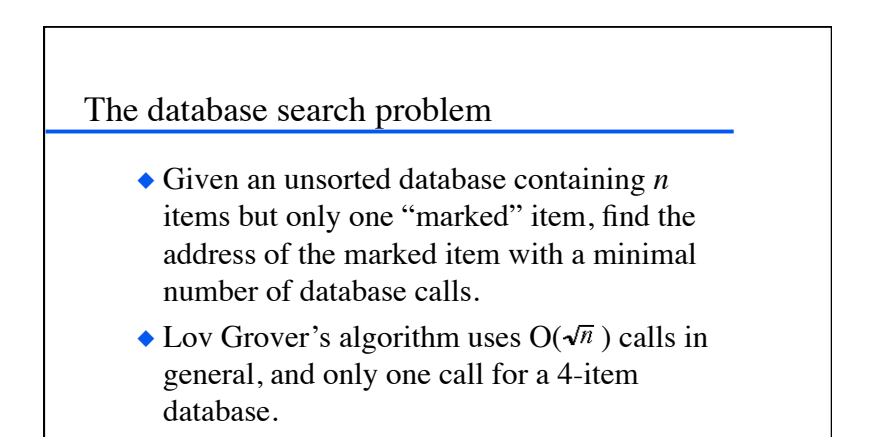

### Oracle problems

- The database search problem is an example of an "oracle problem."
- We are given a "black box" or "oracle" function (in this case the database access function) and asked to find out if it has some particular property.
- Many other known quantum algorithms are for oracle problems.
- Often the oracle is "hard" to implement, so complexity is figured from the number of oracle calls.

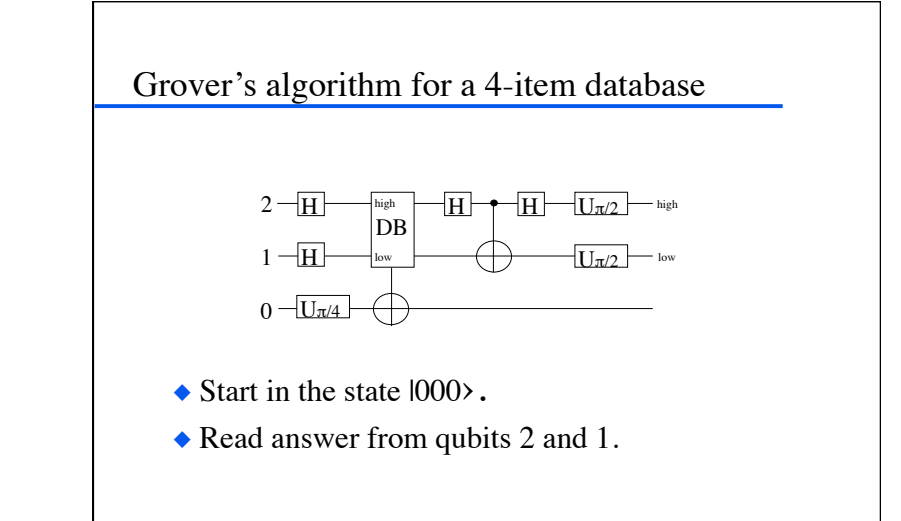

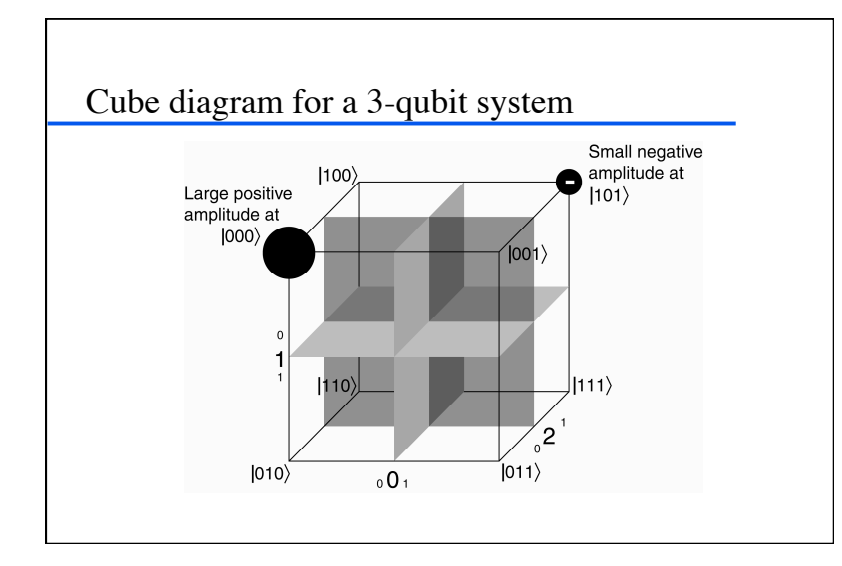

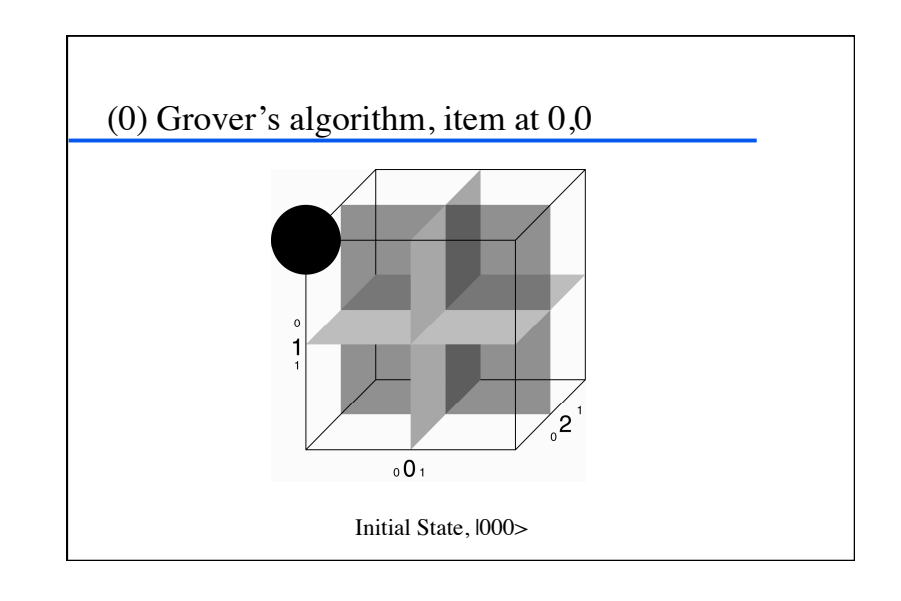

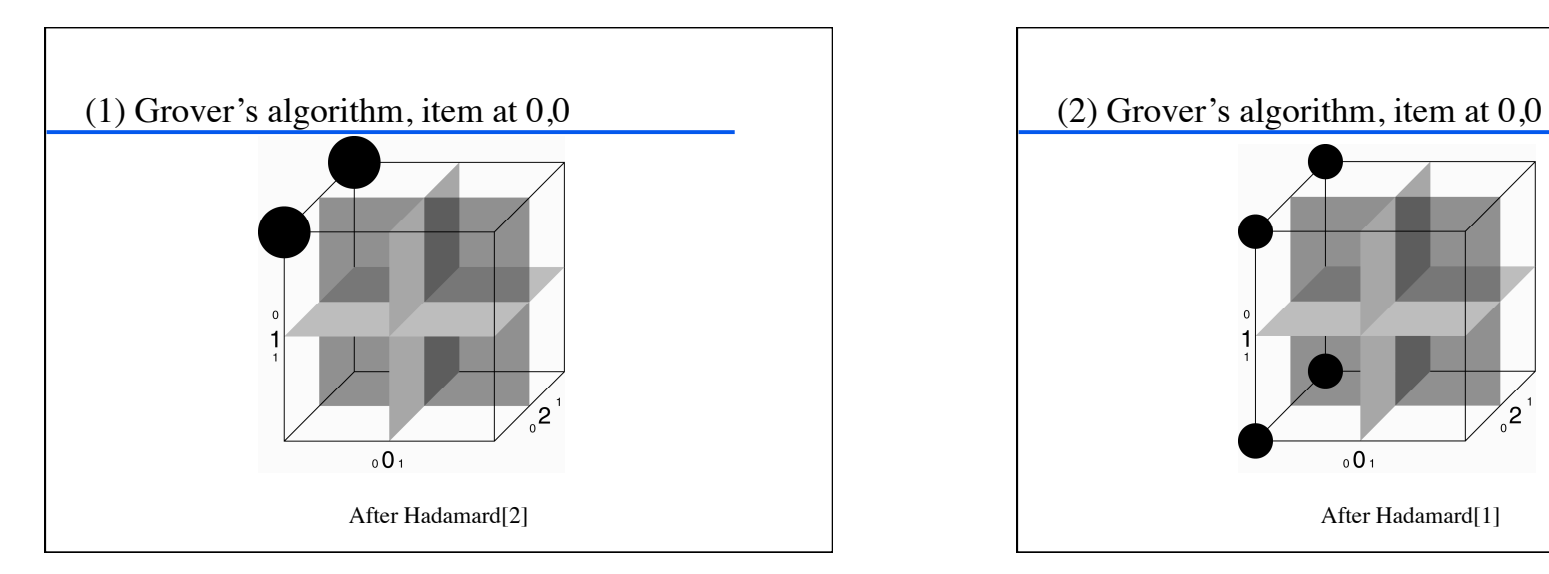

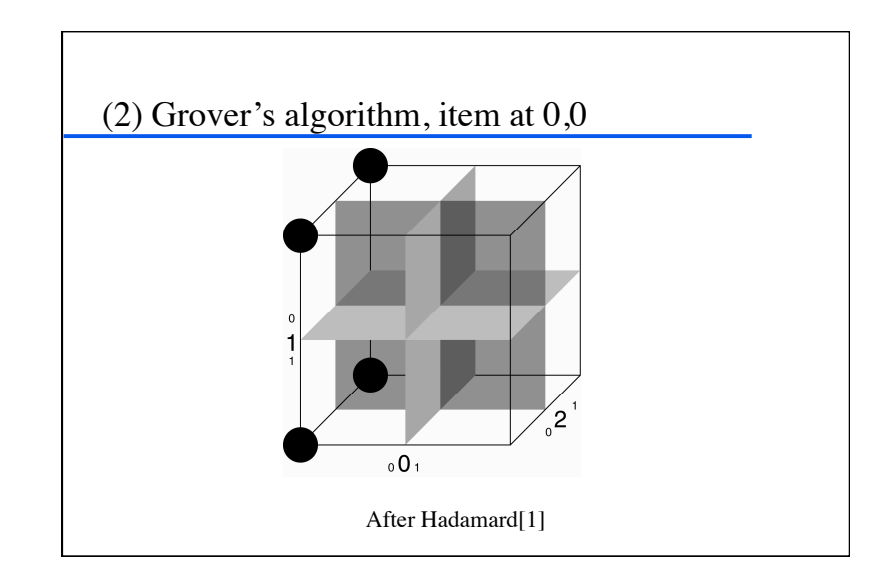

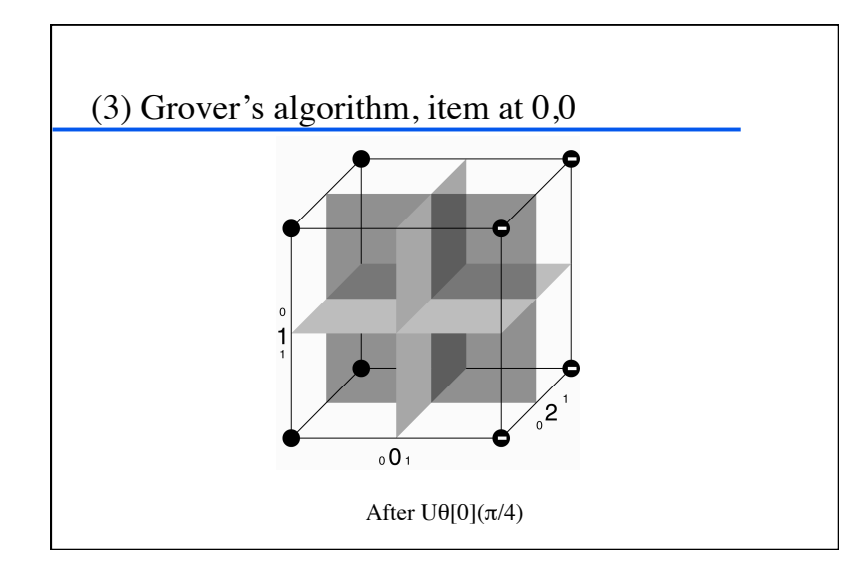

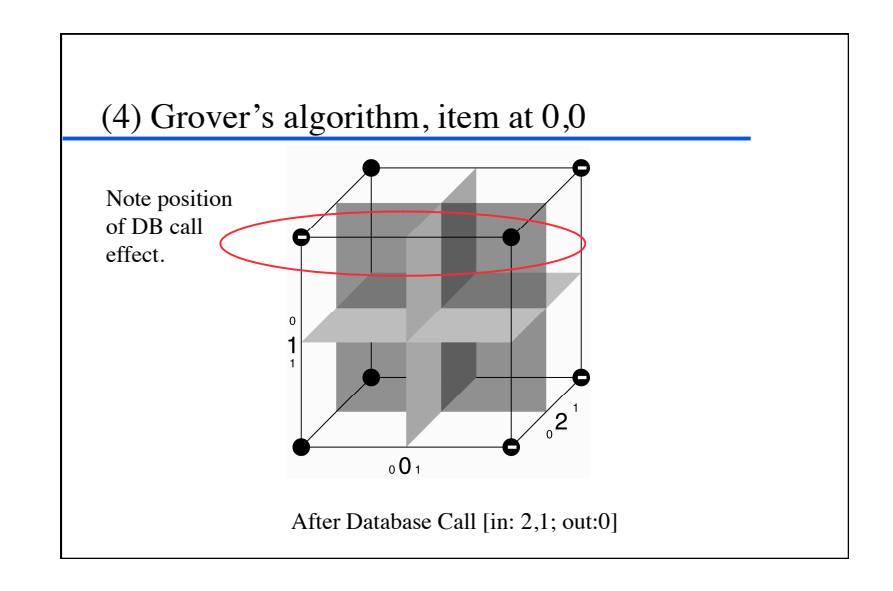

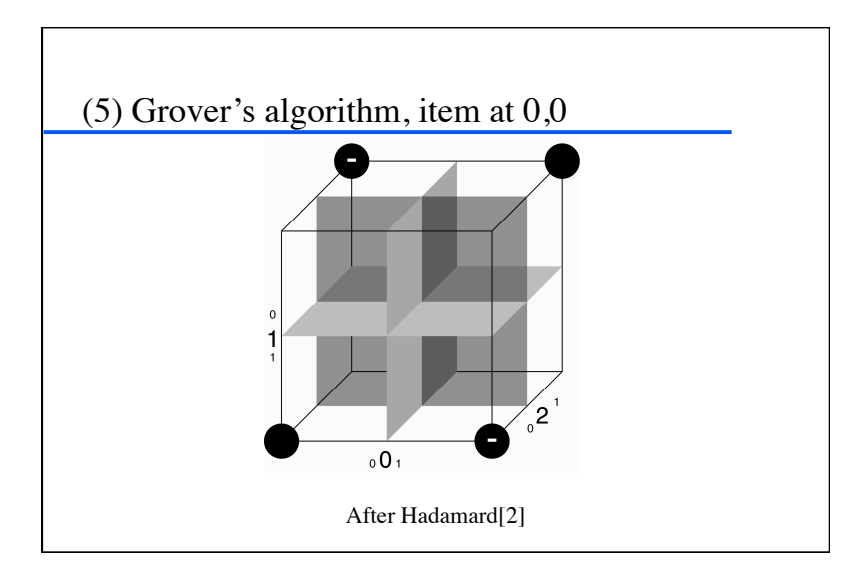

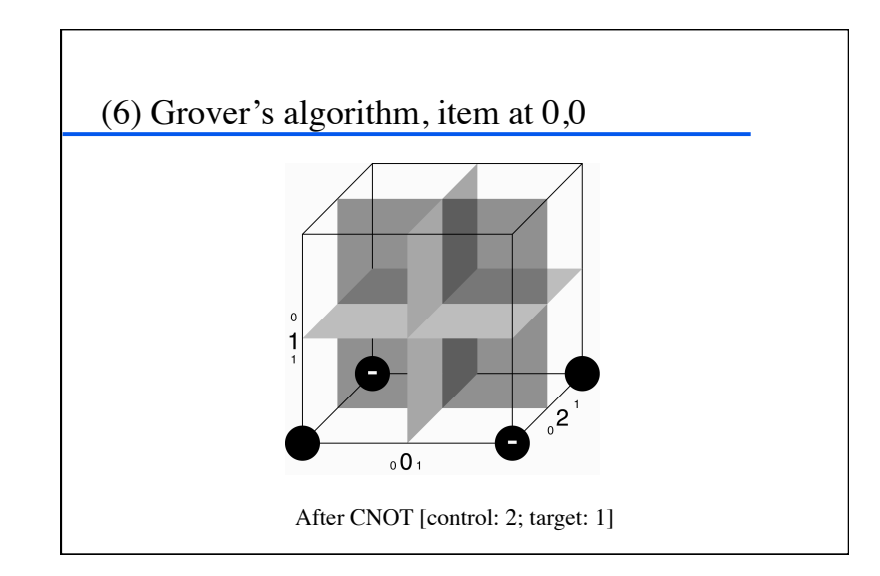

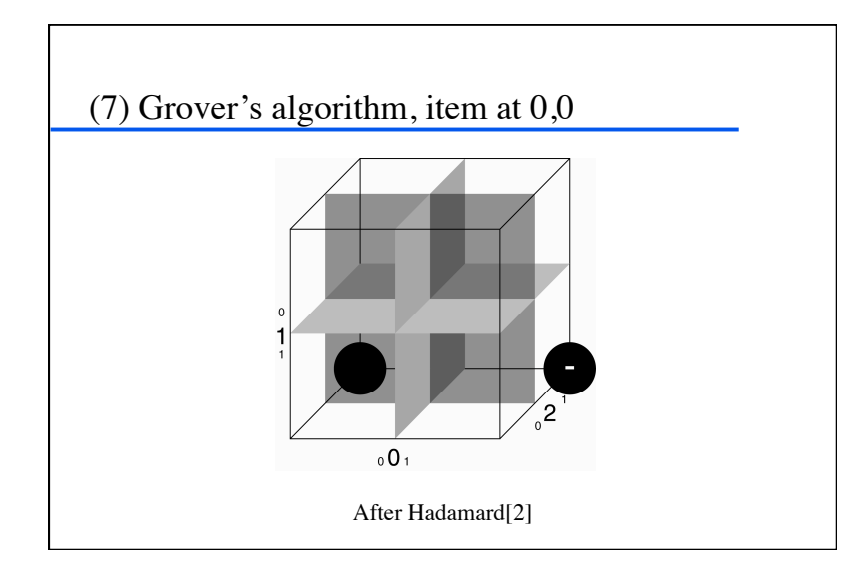

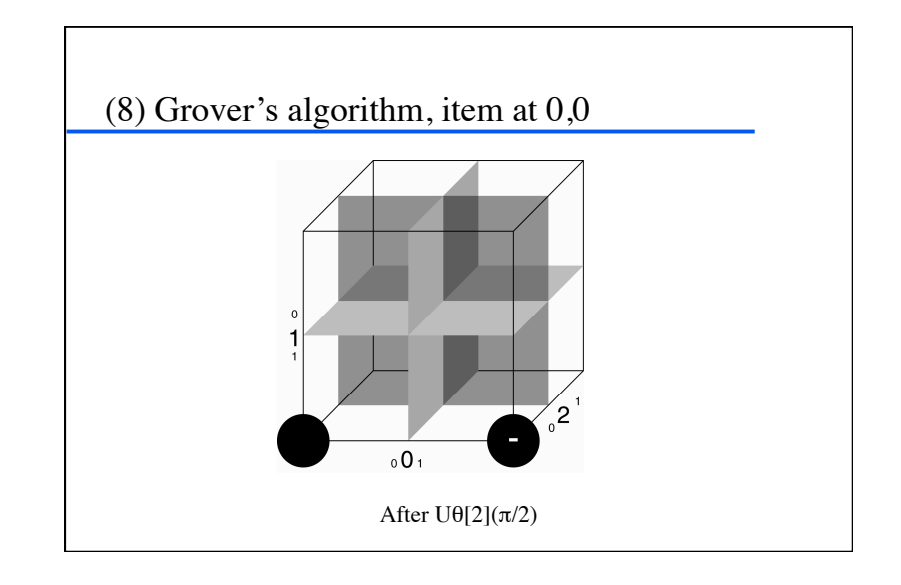

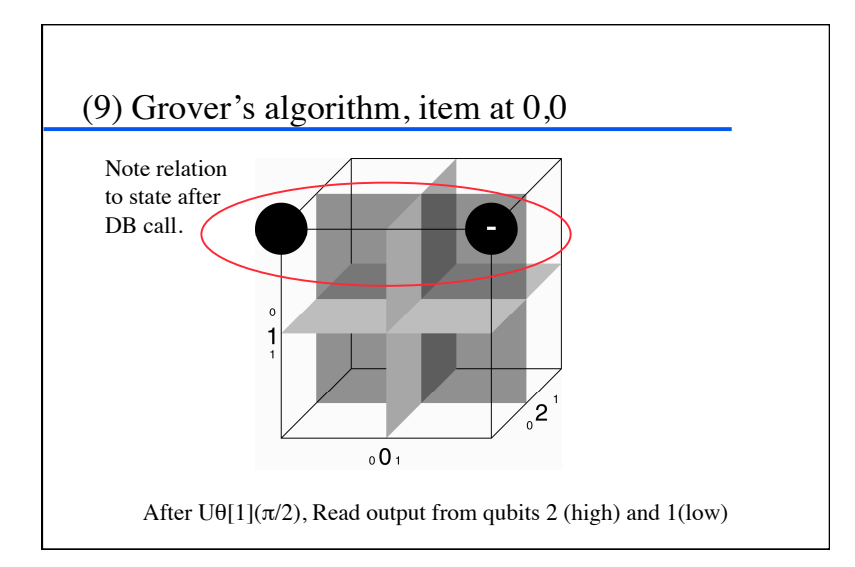

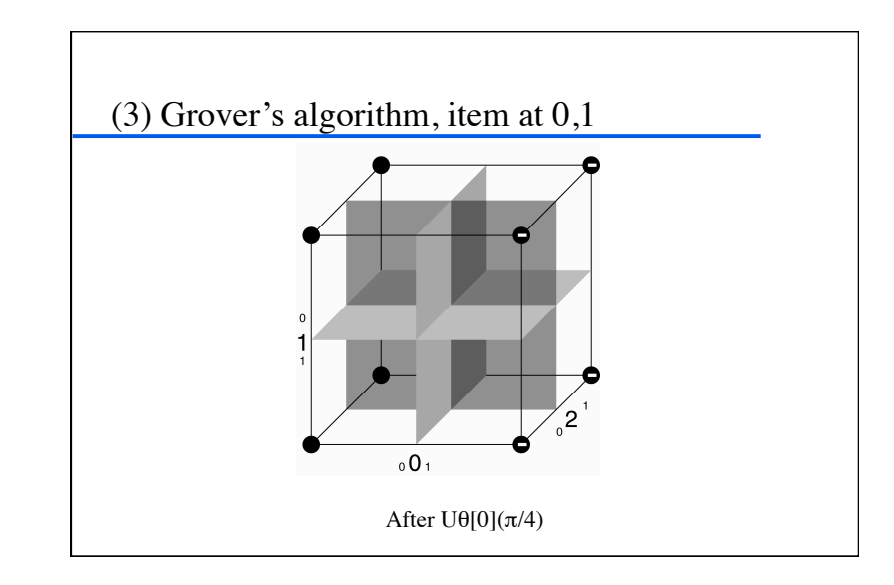

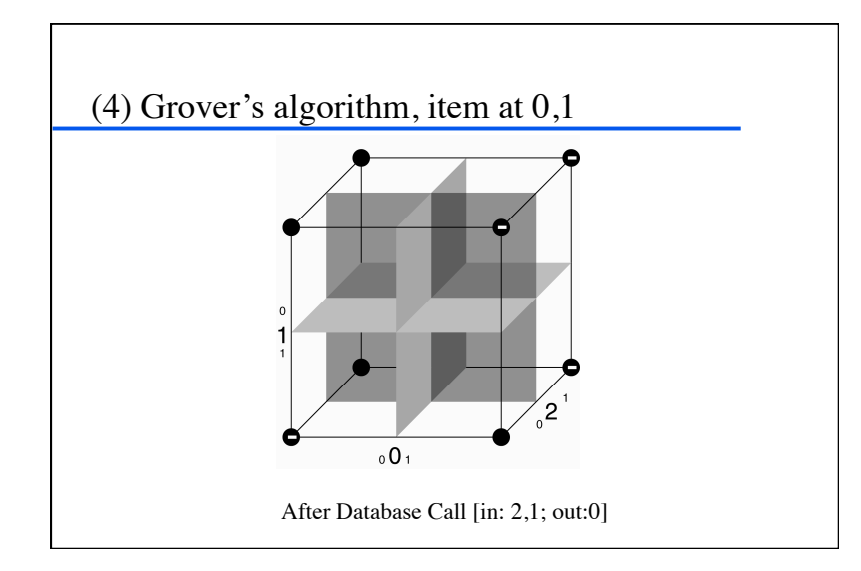

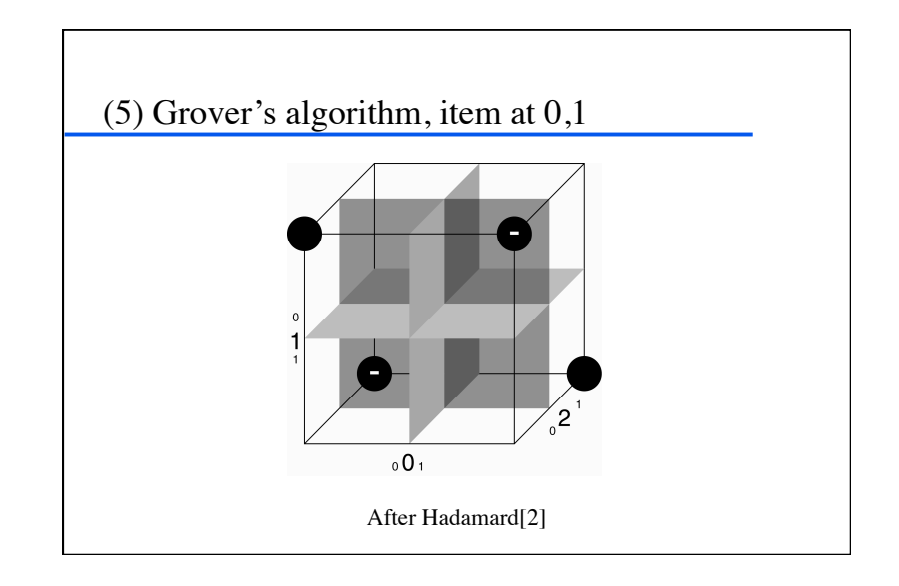

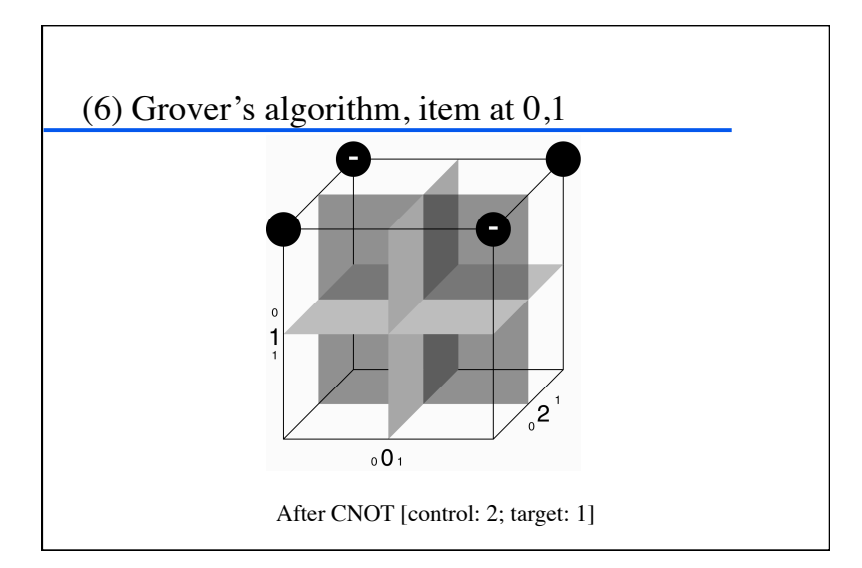

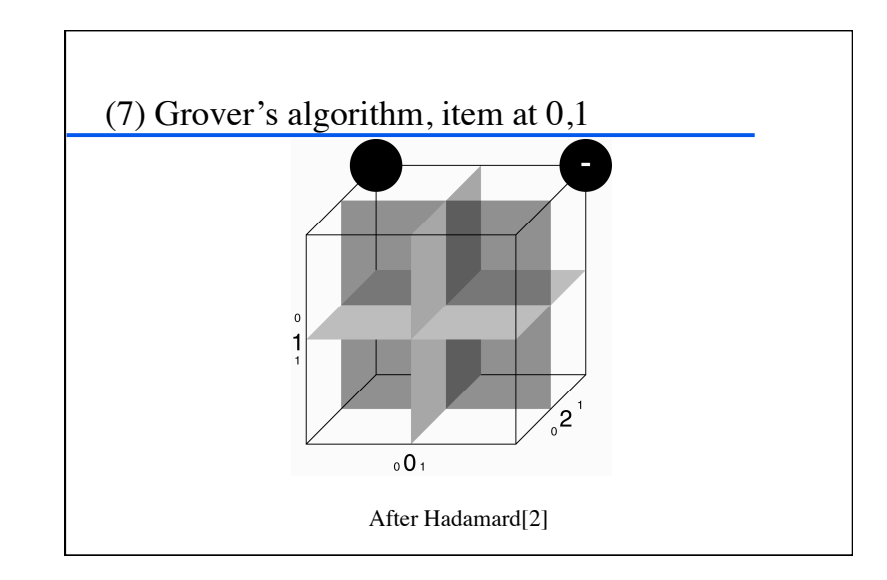

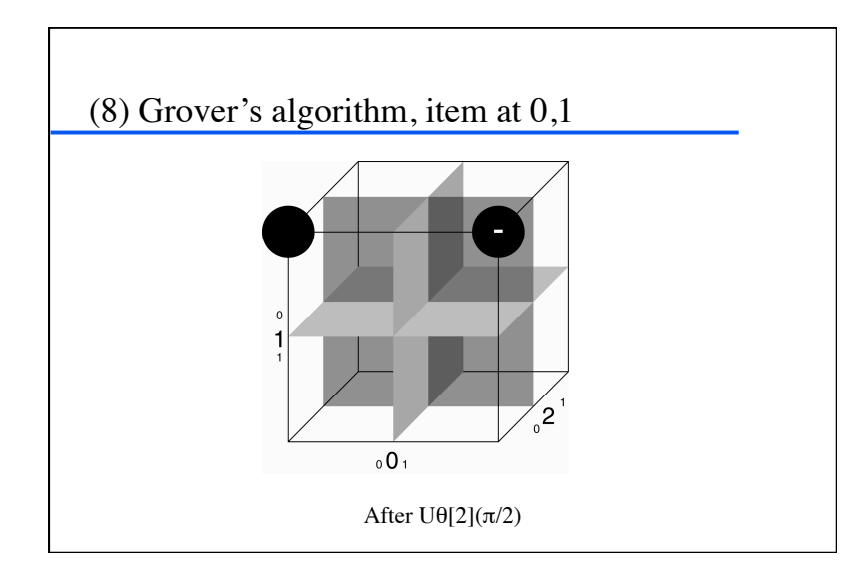

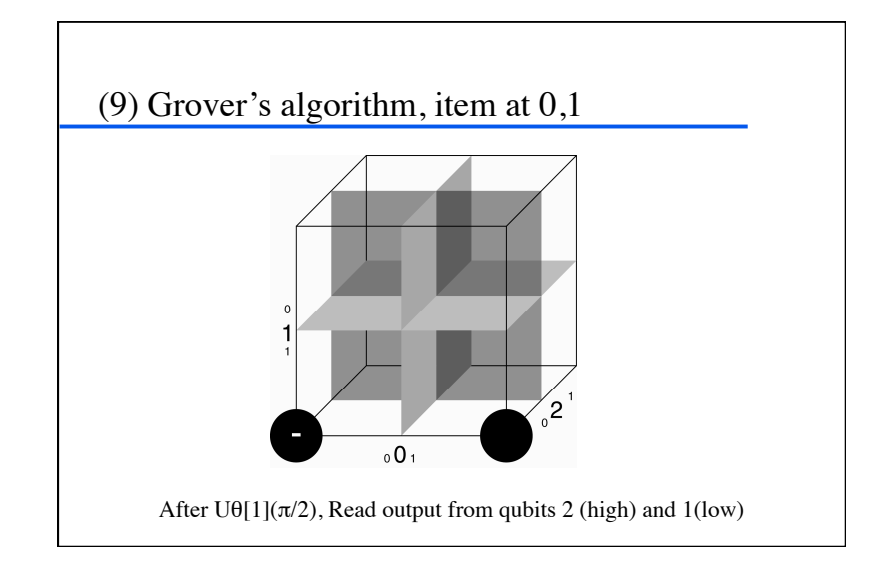

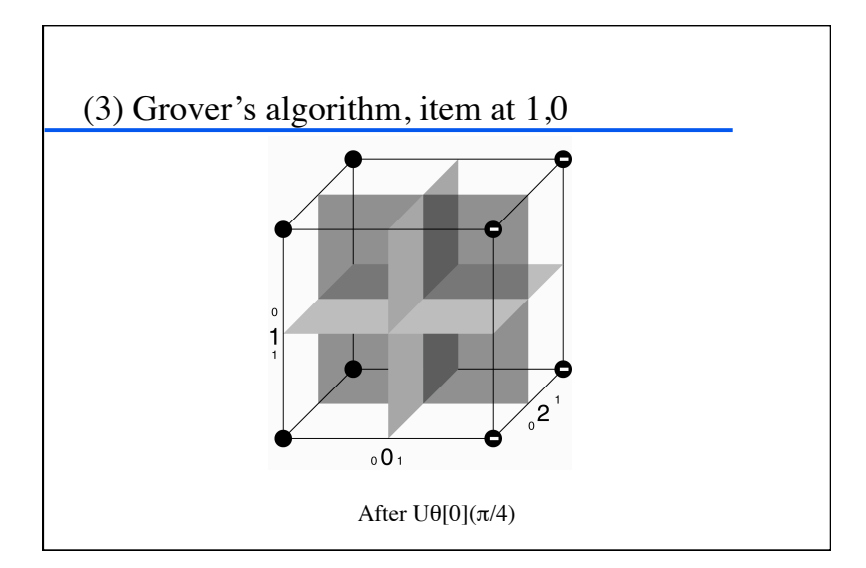

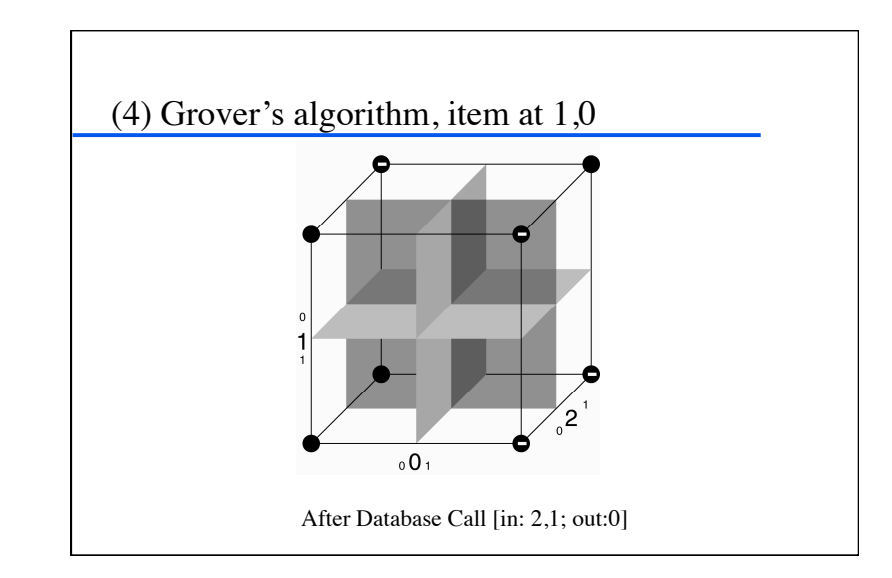

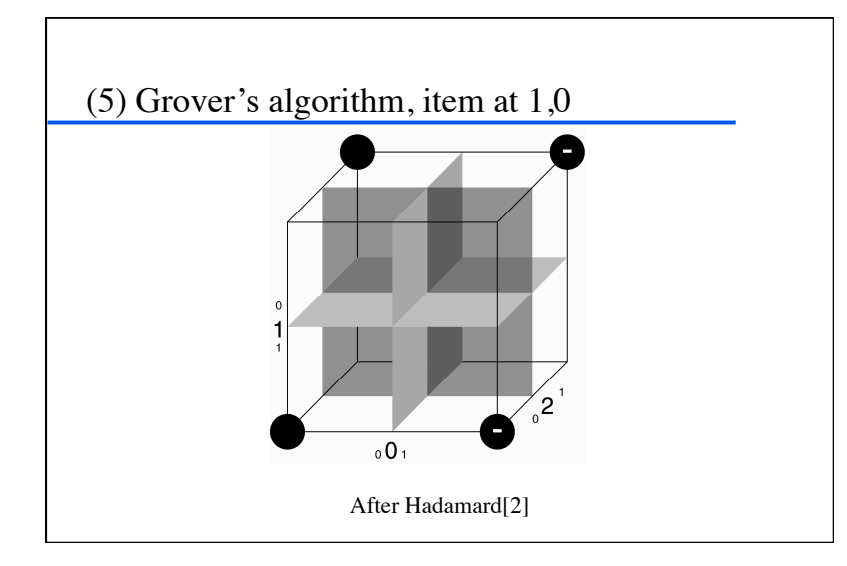

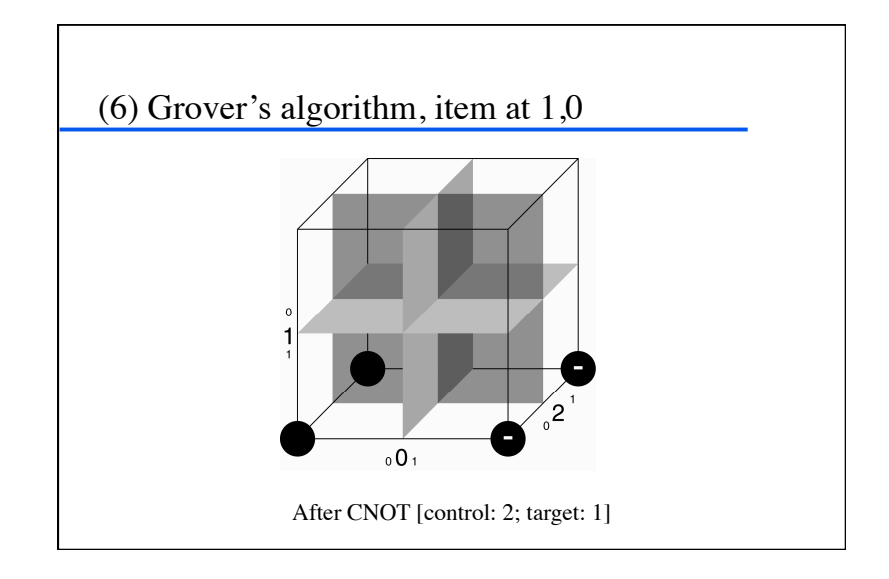

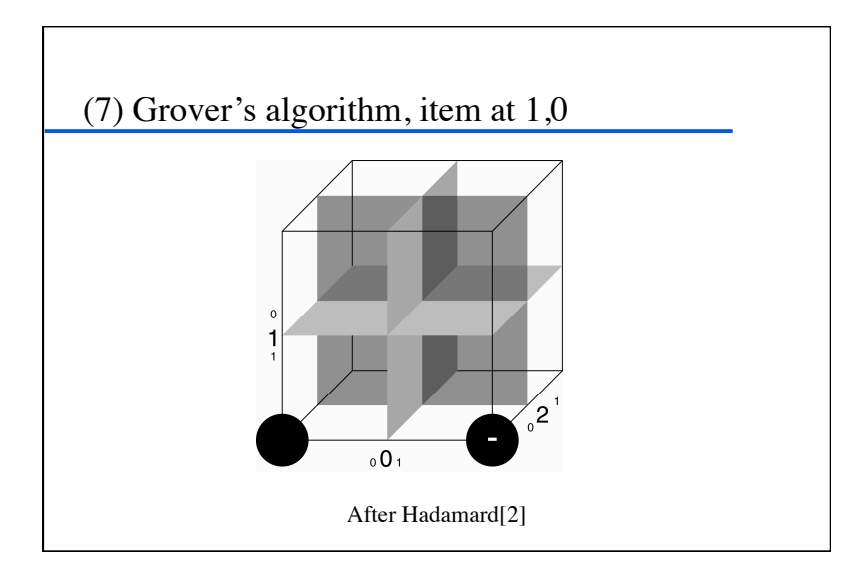

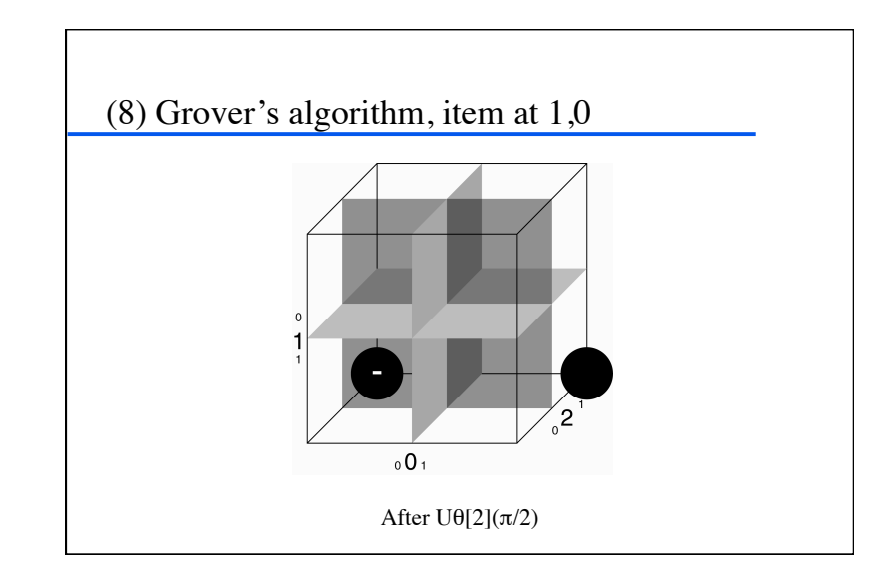

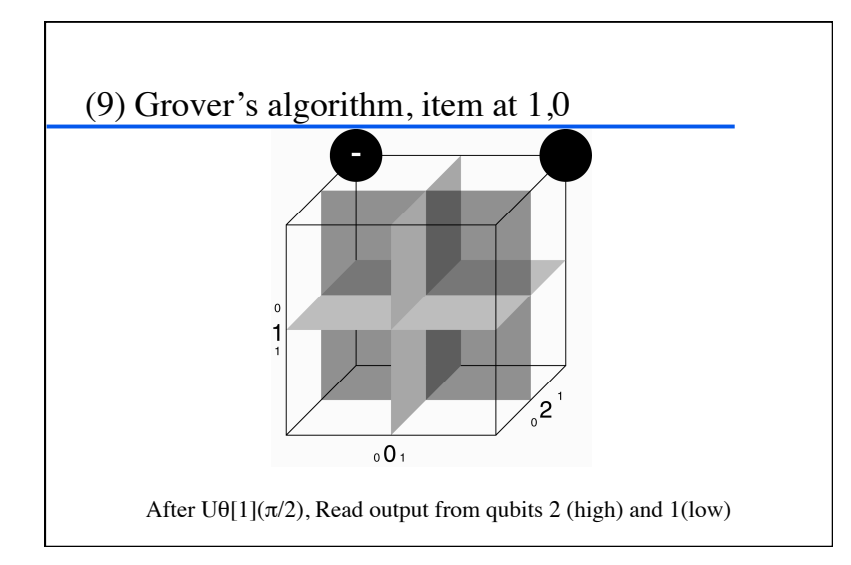

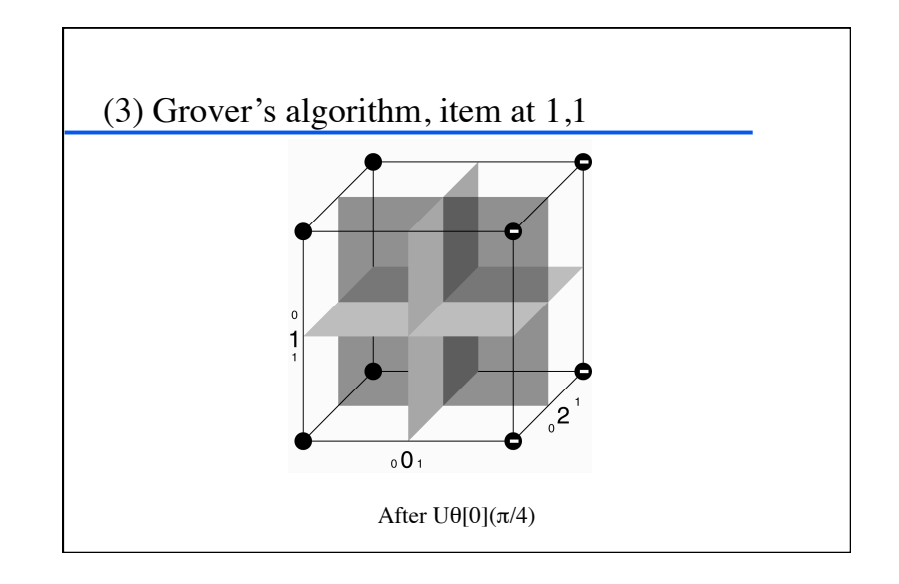

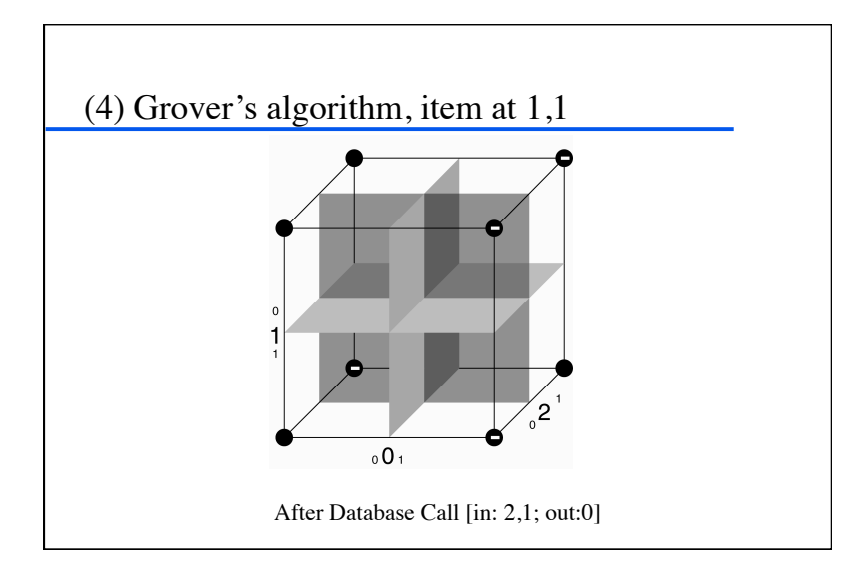

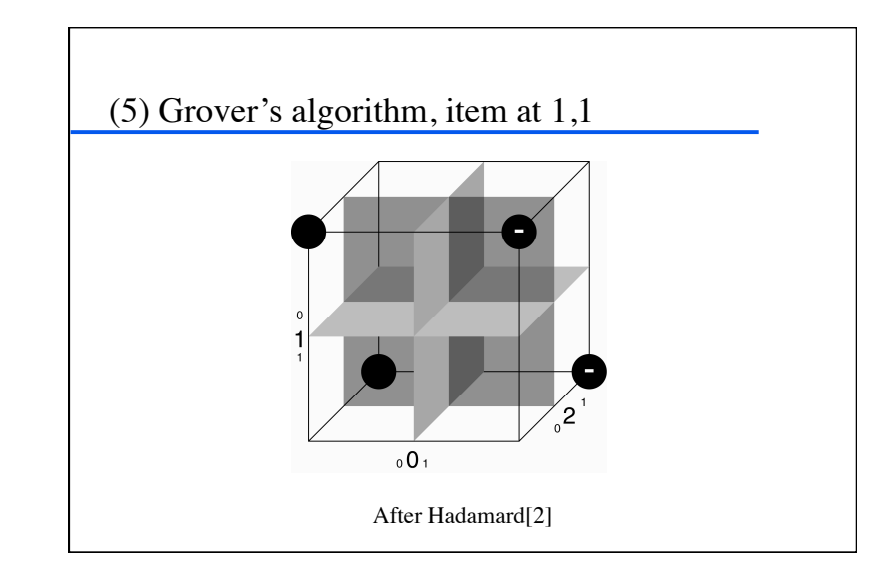

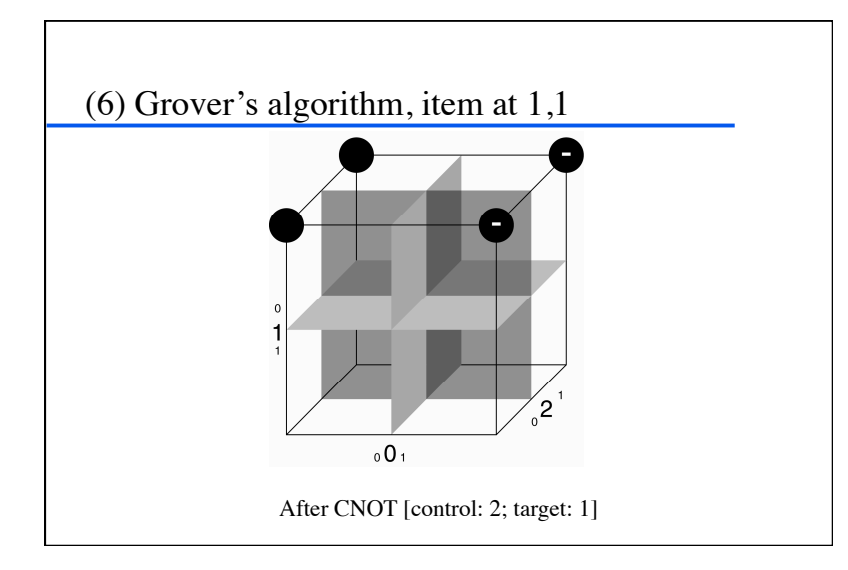

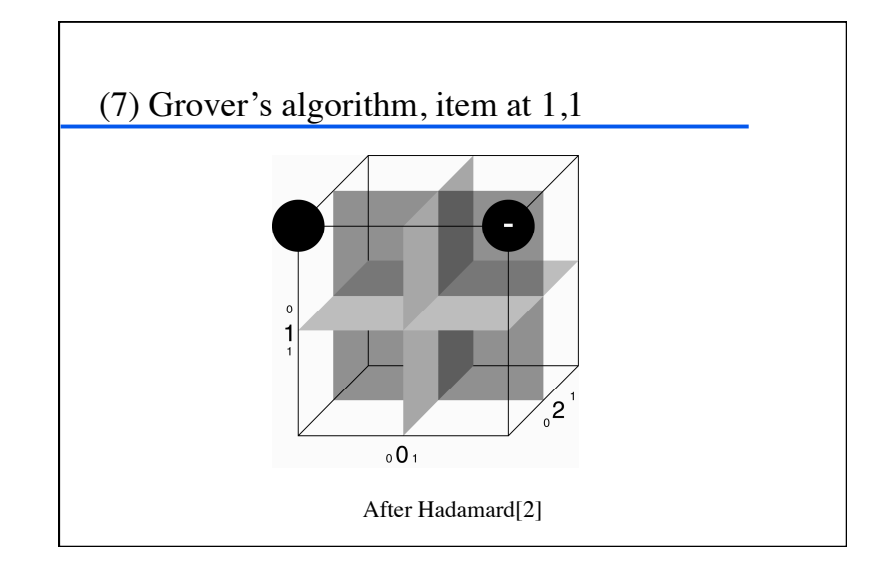

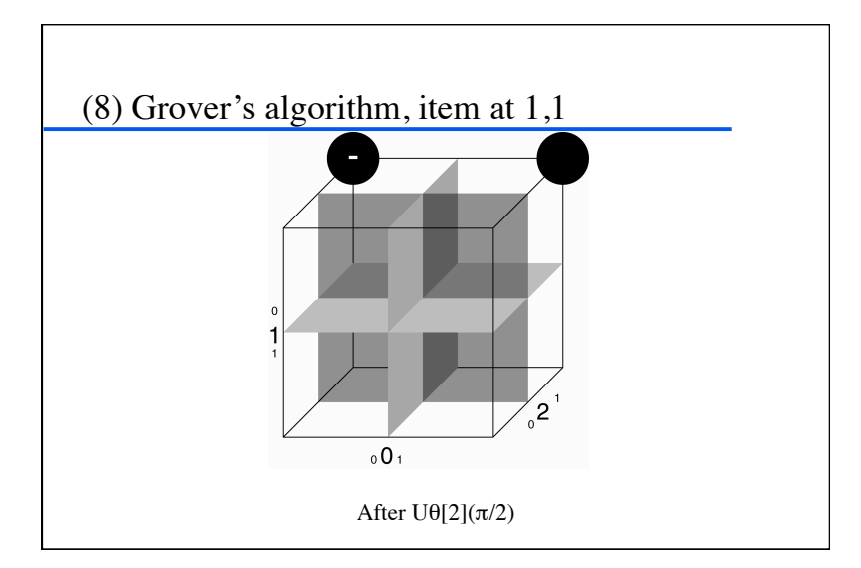

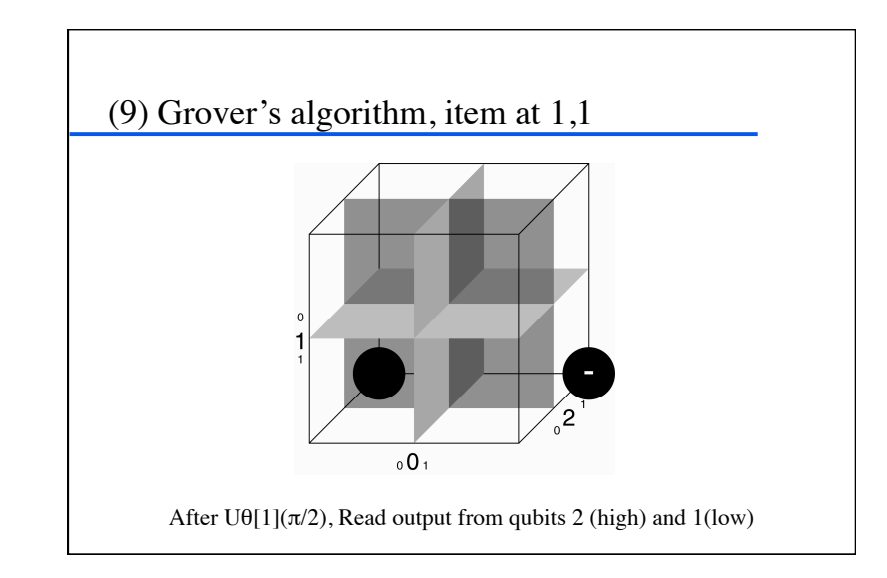

# Shor's algorithm hybrid algorithm to factor numbers  $\bullet$  quantum component helps to find the period  $r$  of a sequence  $a_1, a_2, \dots a_i, \dots$ , given an oracle function that maps *i* to *ai* skeleton of the algorithm: – create a superposition of all oracle inputs – call the oracle function – apply a quantum Fourier transform to the input qubits – read the input qubits to obtain a random multiple of 1/*r* – repeat a small number of times to infer *r*

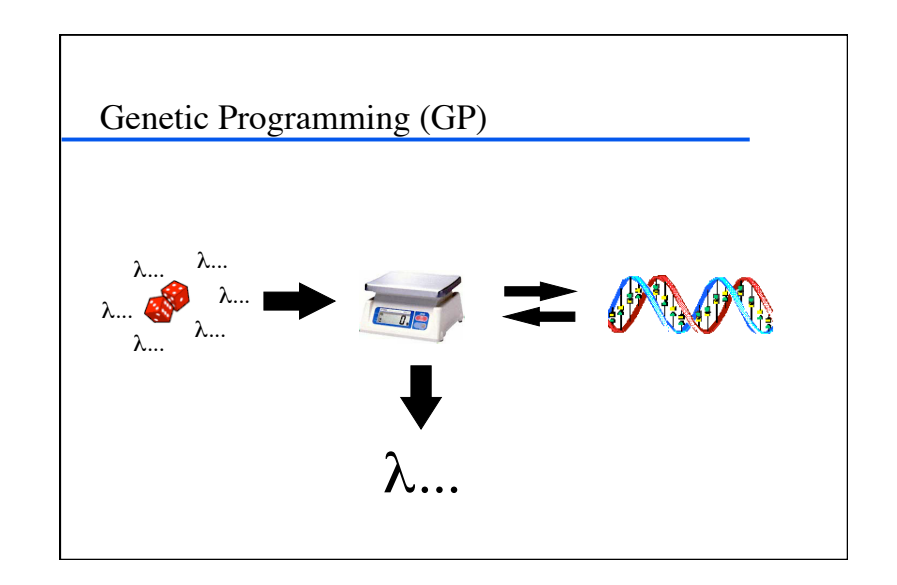

# GP for quantum computation

#### ◆ Evolve:

- gate arrays
- programs that produce gate arrays
- hybrid classical/quantum algorithms
- input states or parameters
- Genome representation:
	- QGAME program
	- program (in any language) that generates a QGAME program
	- array of numbers

# Fitness

- Assessing the composite matrix
	- the trouble with oracles
- Assessing the results of simulation runs
- ◆ Criteria:
	- Error
	- Hits
	- Oracle calls
- Number of gates

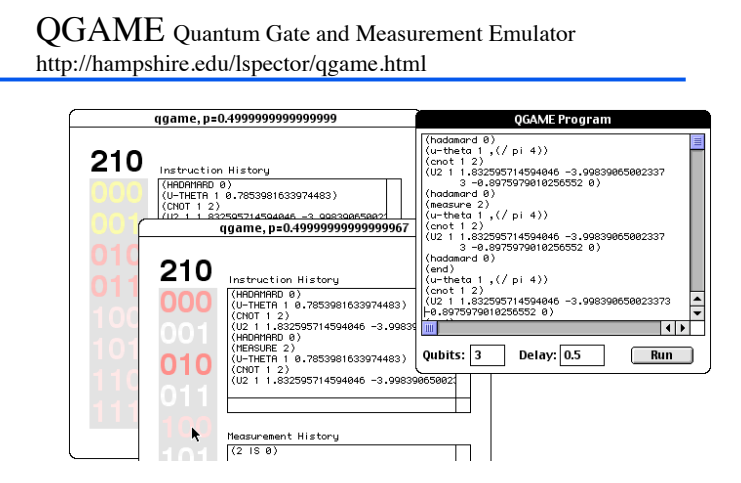

# Primitives; gate-array-producing programs  $\blacklozenge$  Gates: *H*,  $U_{\theta}$ , *CNOT*, *ORACLE*, ... ◆ Qubit indices Gate parameters (angles) Arithmetic operators

- Constants indicating problem size (numqubits, num-input-qubits, num-outputqubits)
- $\triangle$  Iteration structures, recursion, data structures, …

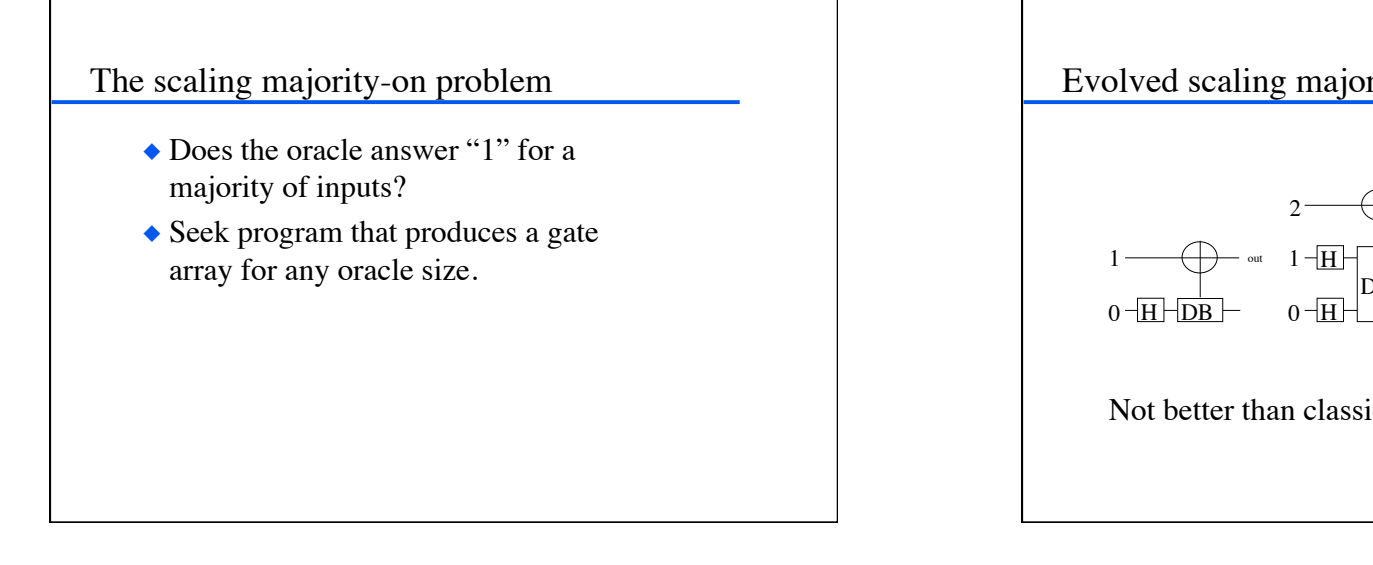

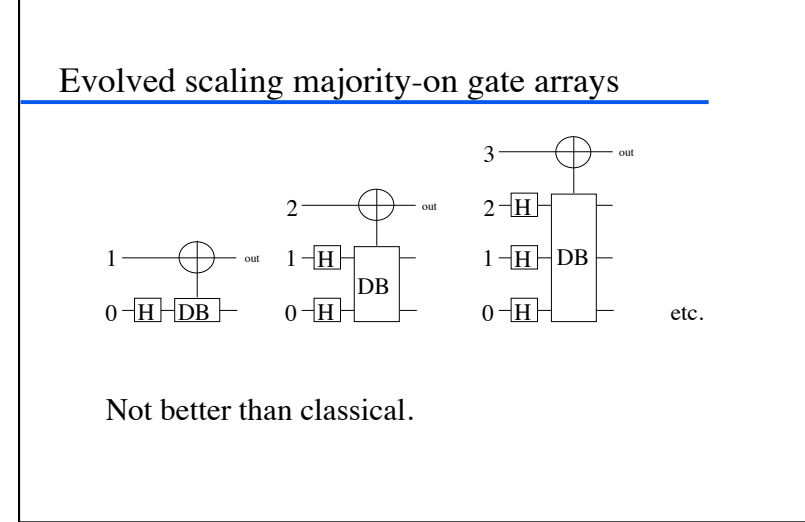

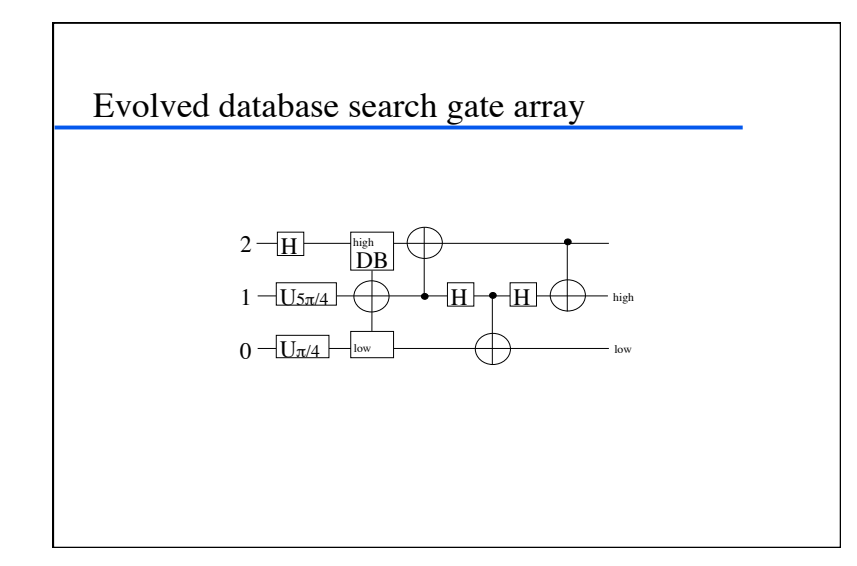

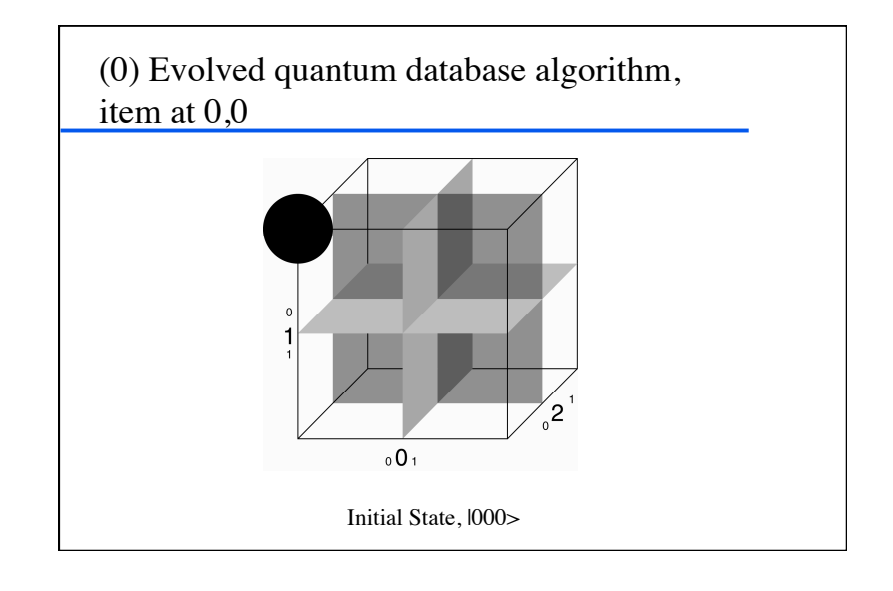

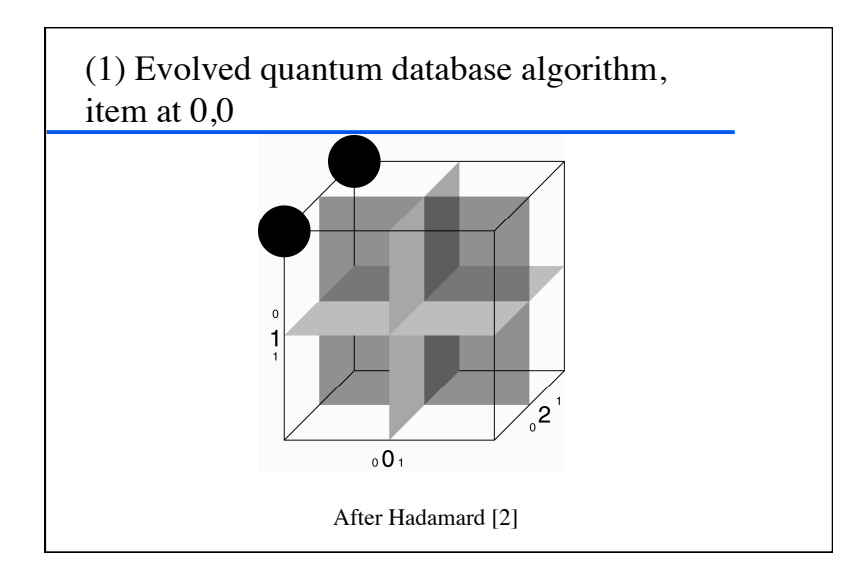

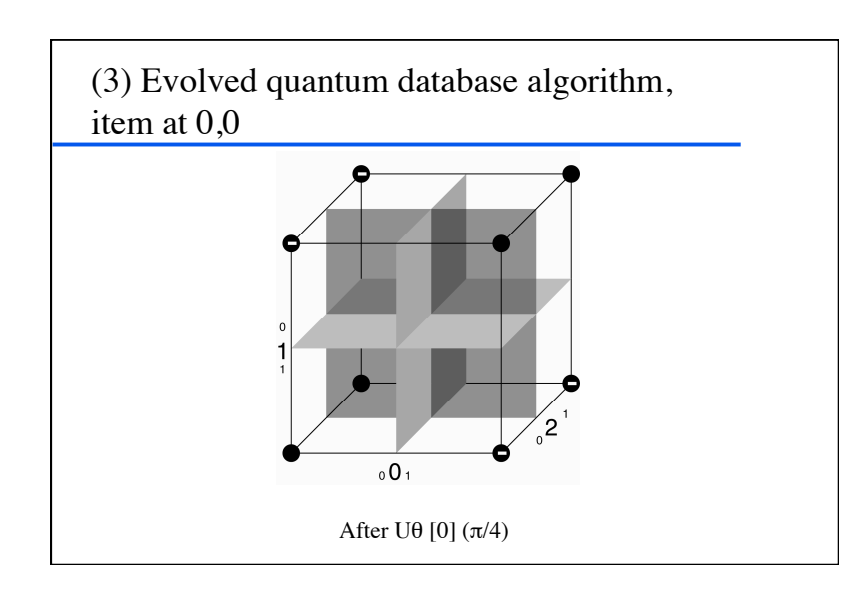

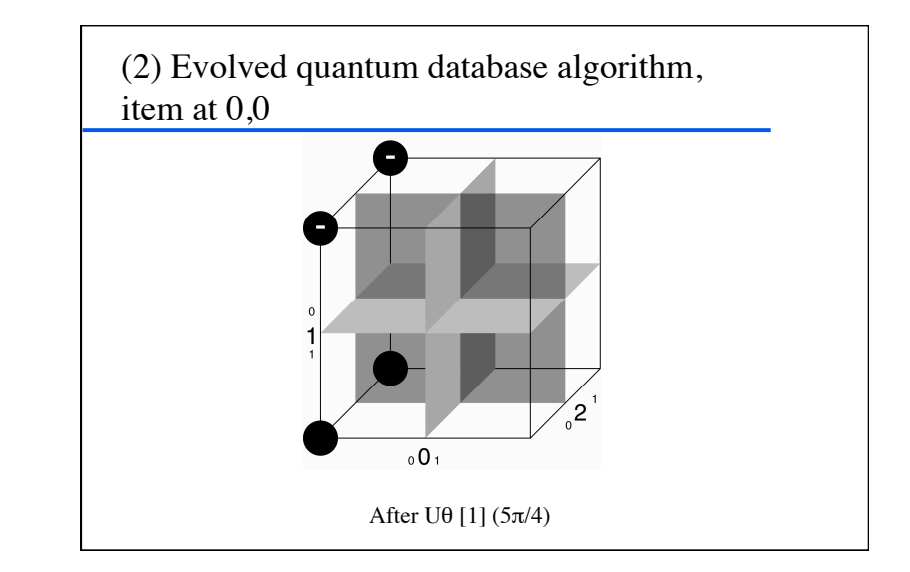

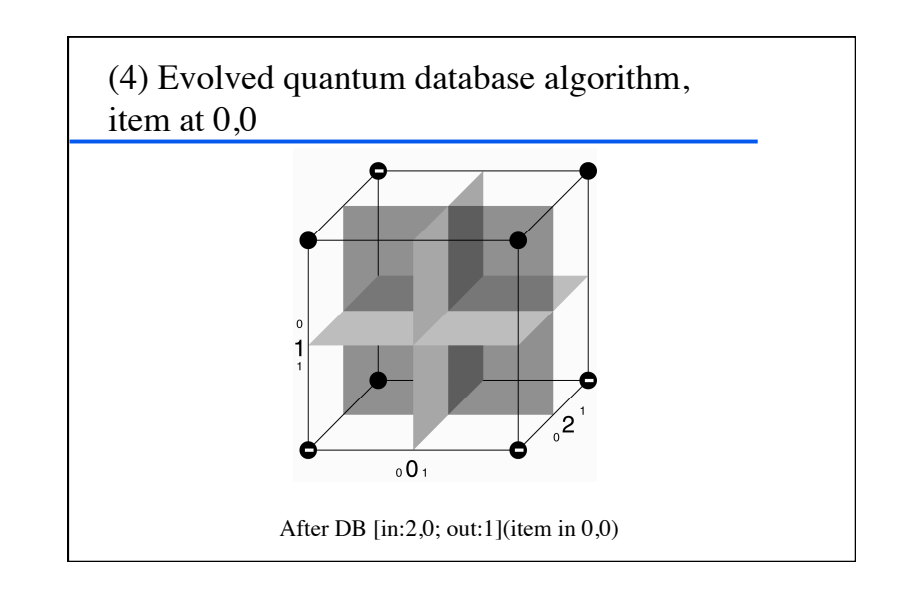

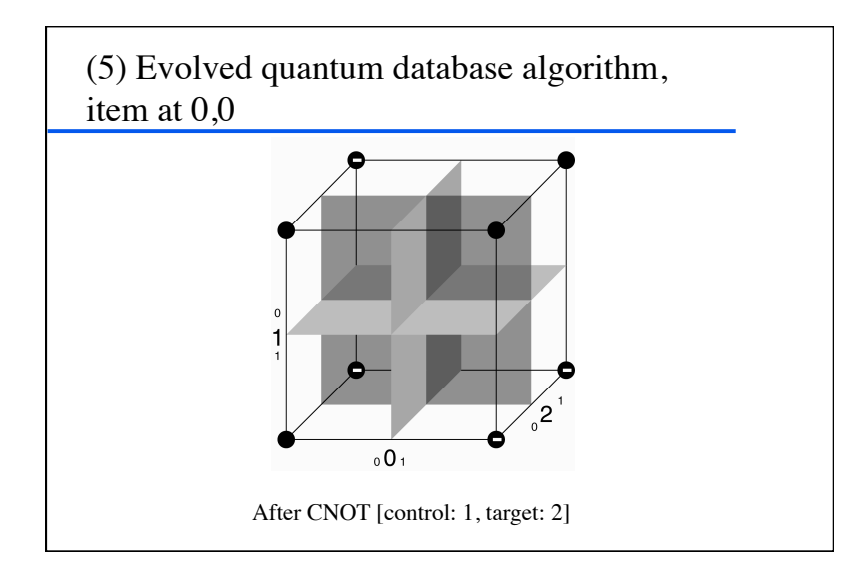

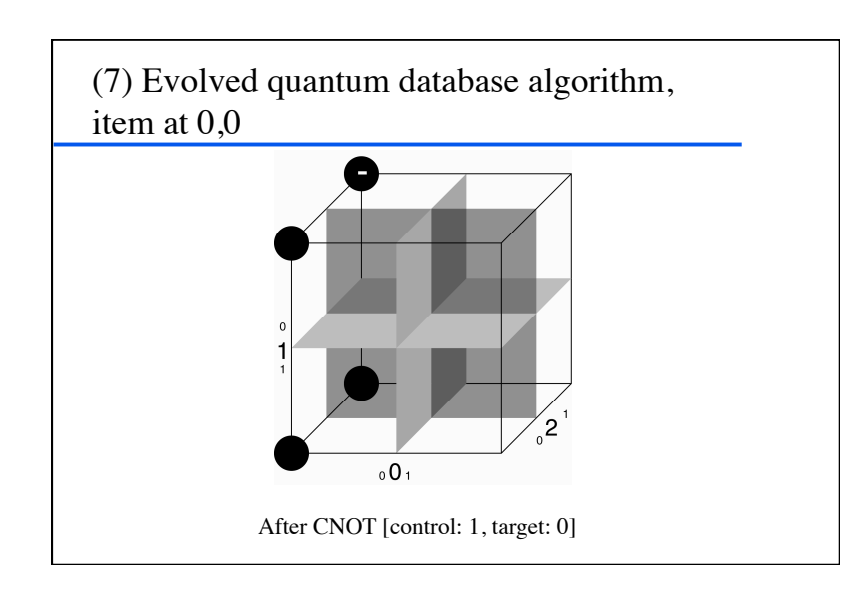

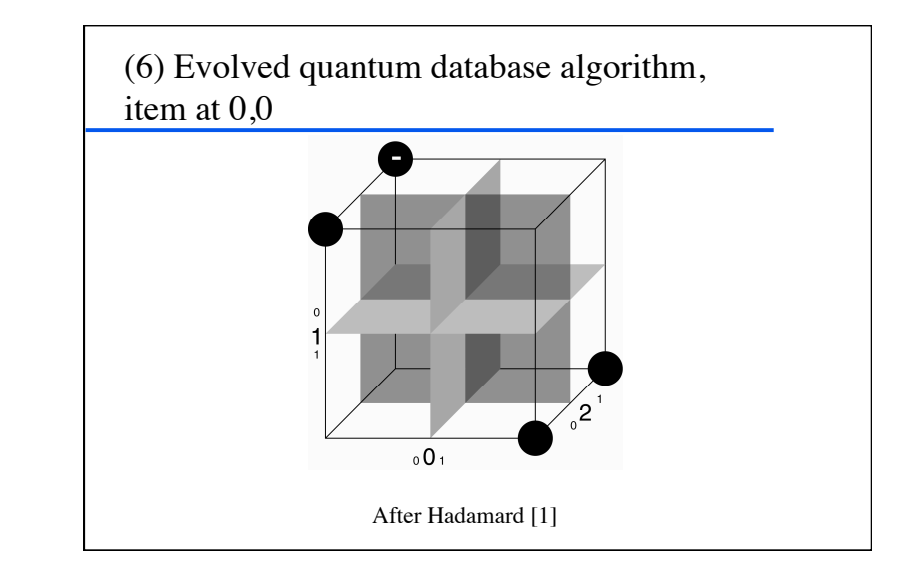

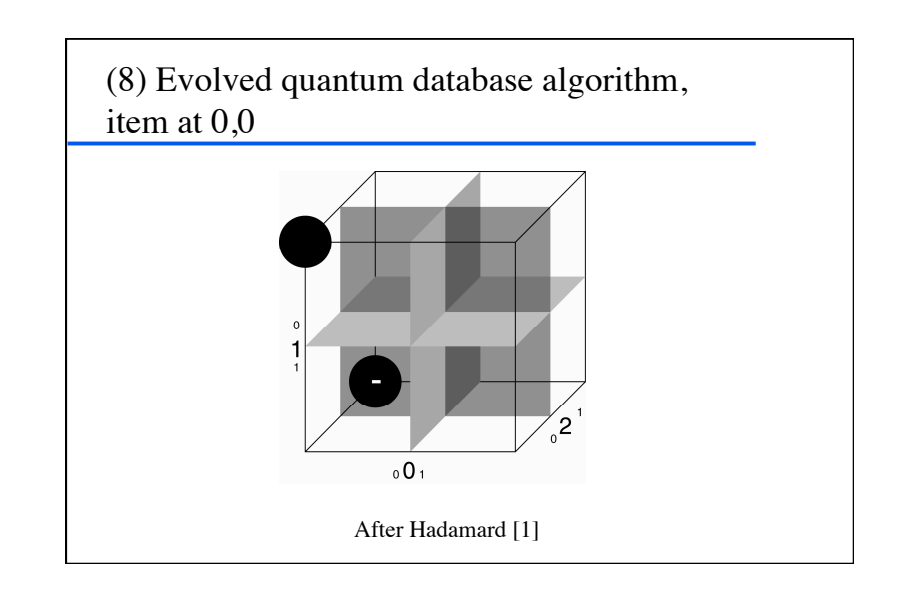

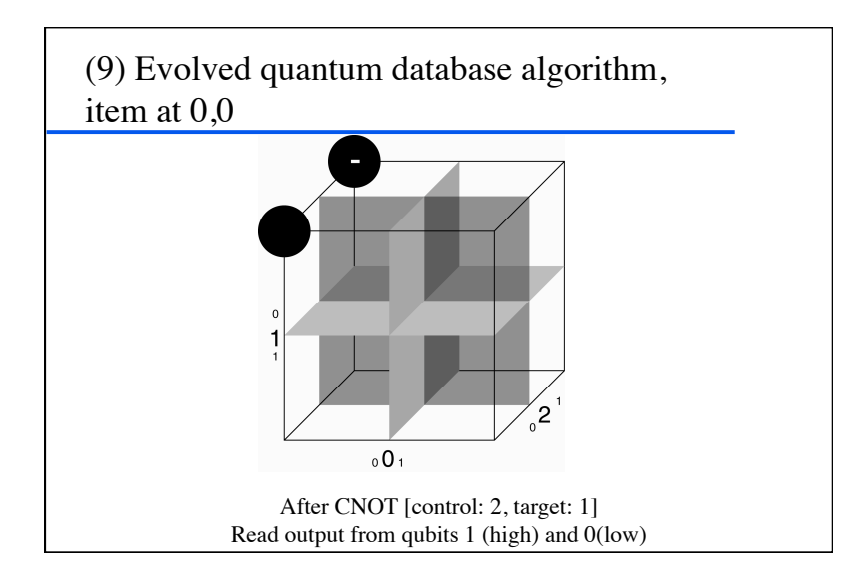

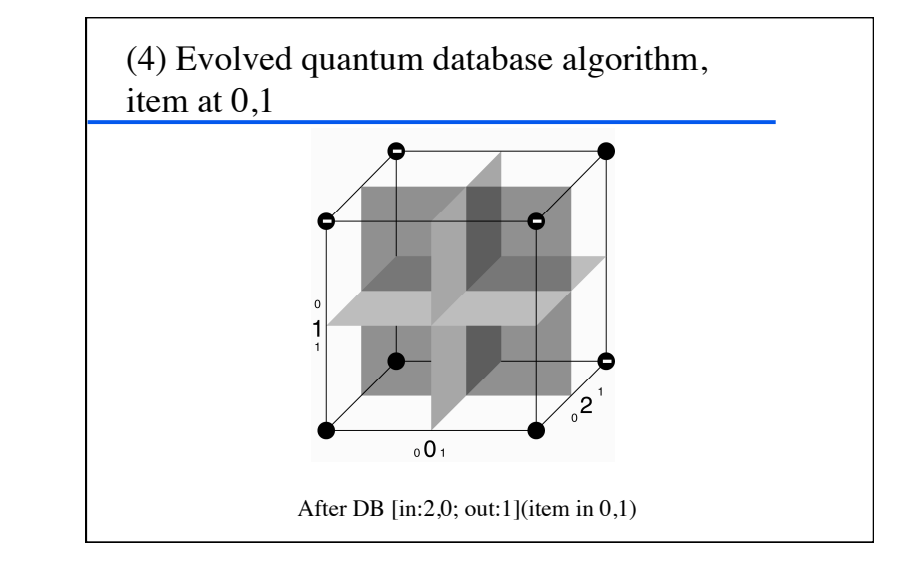

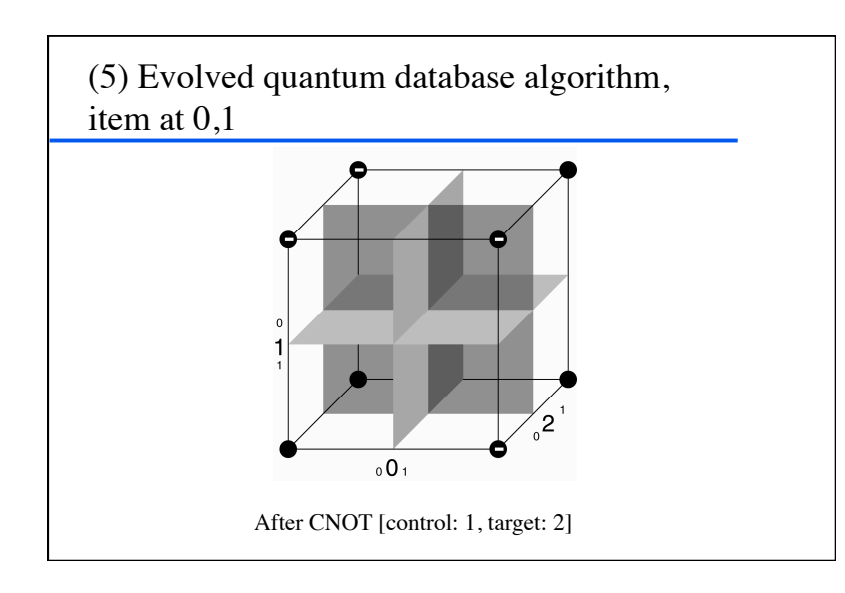

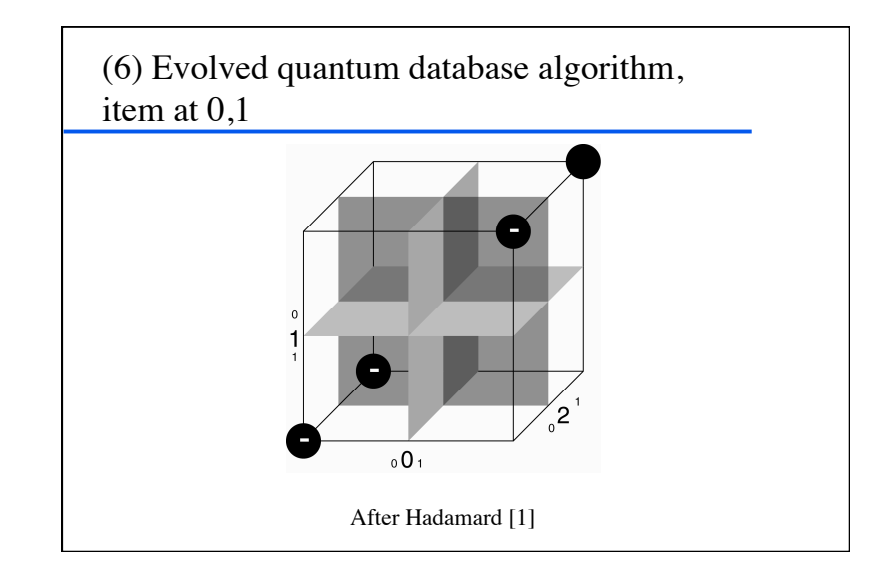

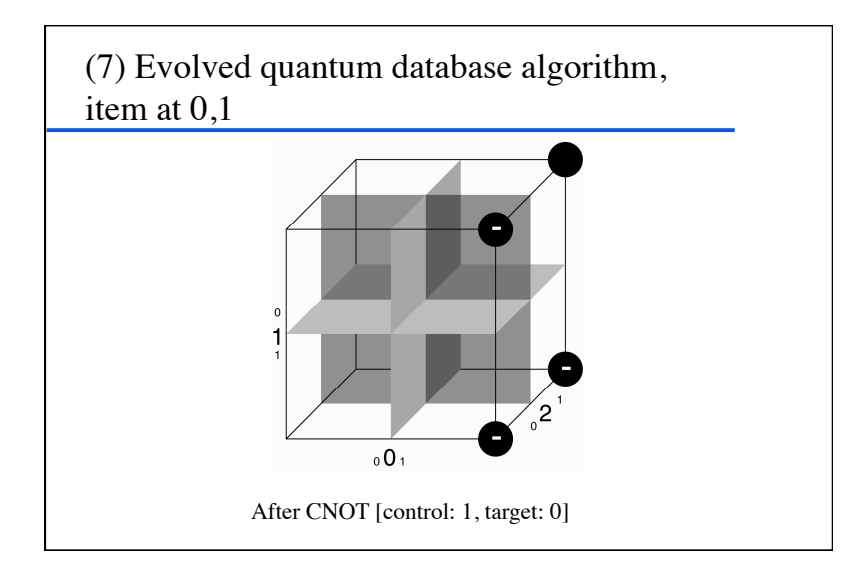

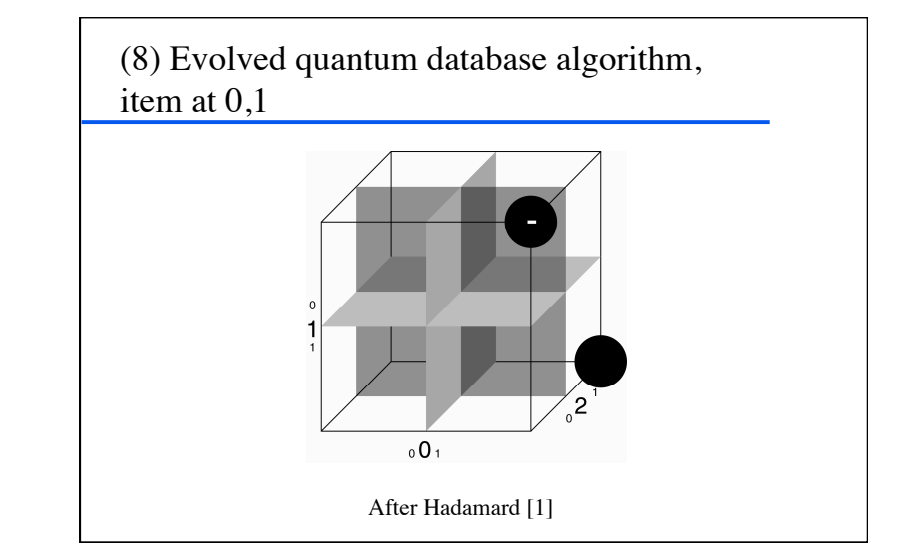

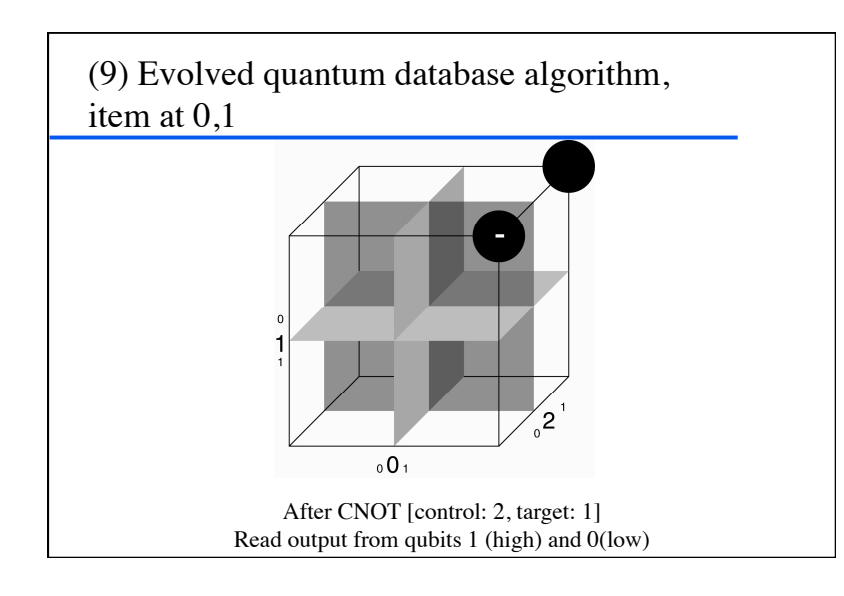

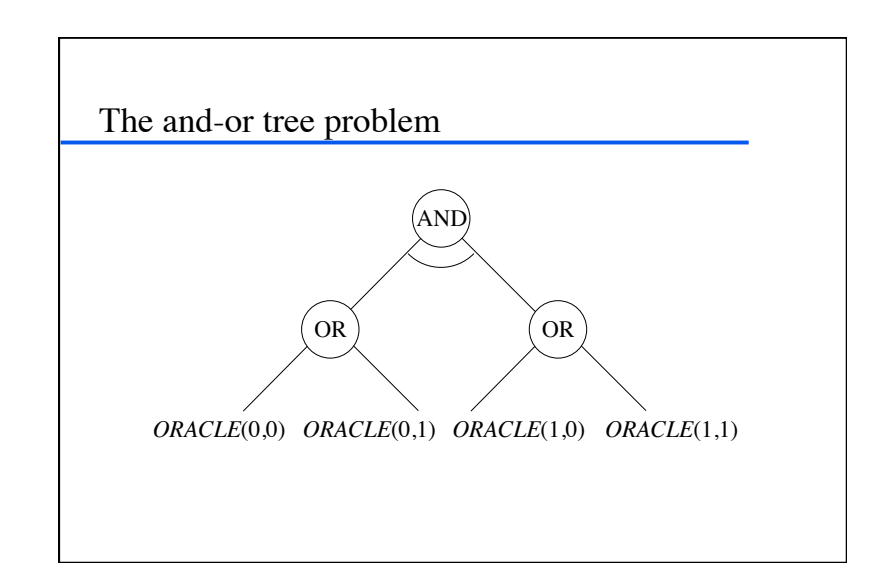

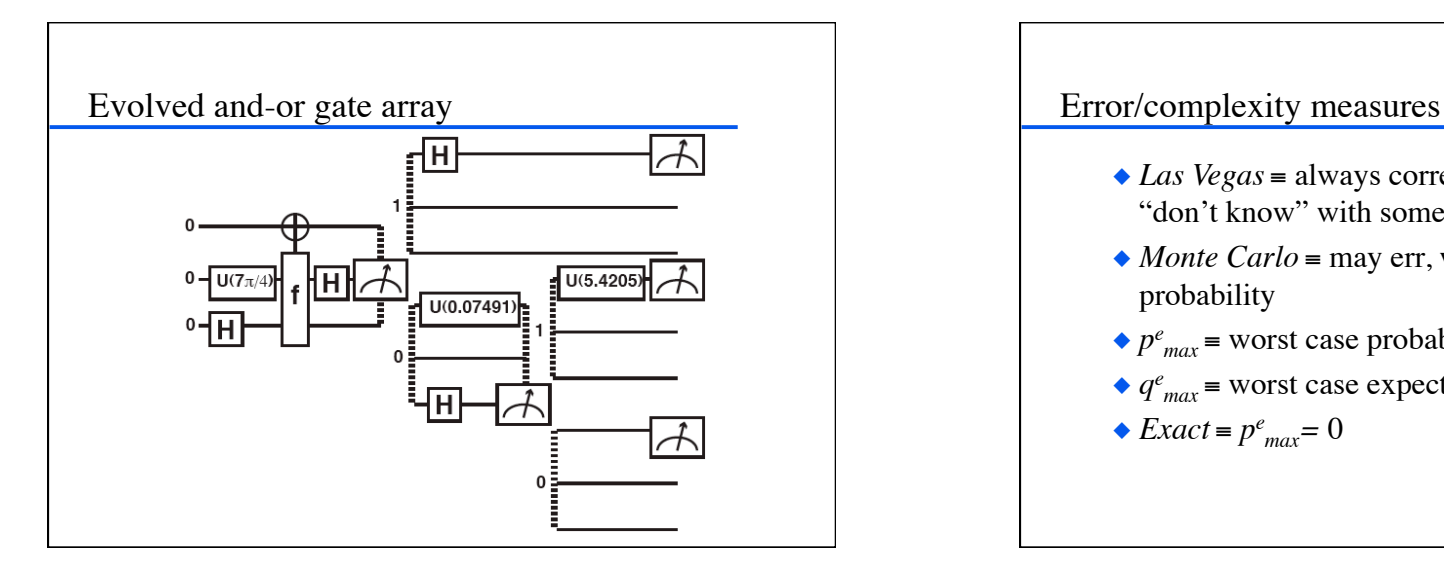

# *Las Vegas* ≡ always correct, but may answer "don't know" with some probability *Monte Carlo* ≡ may err, with some probability *pe max* ≡ worst case probability of error

- *qe max* ≡ worst case expected queries
- $\triangle$ *Exact* =  $p^e_{max}$  = 0

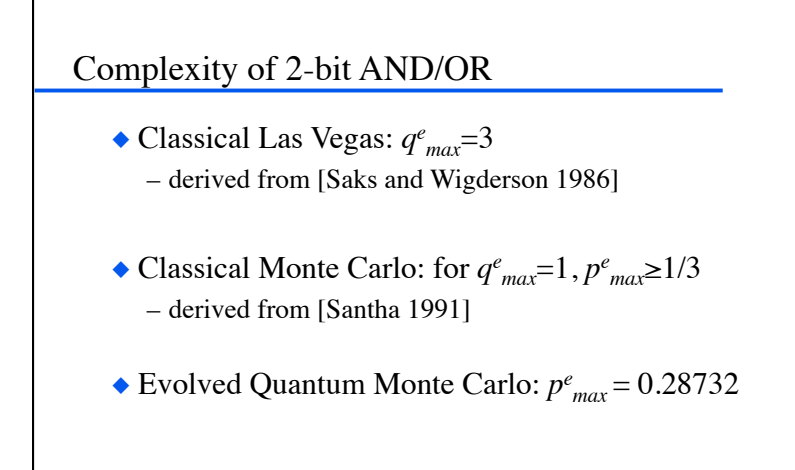

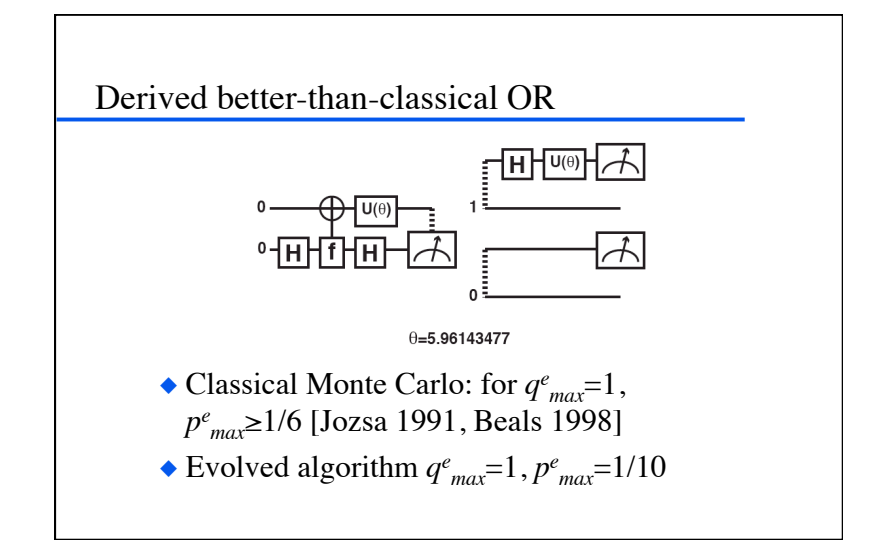

# GP/QC research directions

- Application to additional problems with incompletely understood quantum complexity
- Exploration of communication capacity of quantum gates
- ◆ Evolution of hybrid quantum/classical algorithms.
- Evolution guided by ease of physical implementation.
- ◆ QC applications in AI
	- general AI search?
	- and-or trees and Prolog: quantum logic machine?
	- Bayesian networks?
- Genetic programming *on* quantum computers.

#### Book

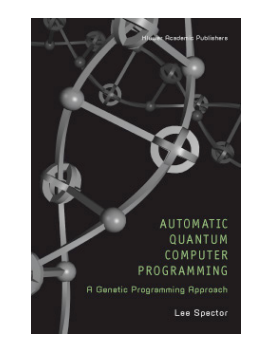

*Automatic Quantum Computer Programming: A Genetic Programming Approach*

Lee Spector. 2004. New York: Springer Science+Business Media. (Originally published by Kluwer Academic Publishers. Paperback edition 2007.)

http://hampshire.edu/lspector/aqcp/

### Sources: selected articles

- A. Steane, 1998. "Quantum Computing," *Reports on Progress in Physics,* vol. 61, pp. 117-173. http://xxx.lanl.gov/abs/quant-ph/9708022
- P. Shor, 1998. "Quantum Computing," *Documenta Mathematica,* vol. Extra Volume ICM, pp. 467–486. http://east.camel.math.ca/EMIS/journals/DMJDMV/xvol-icm/00/Shor.MAN.ps.gz
- J. Preskill, 1997. "Quantum Computing: Pro and Con," Tech. Rep. CALT-68-2113, California Institute of Technology. http://xxx.lanl.gov/abs/quant-ph/9705032
- A. Barenco, C. H. Bennett, R. Cleve, D. P. DiVincenzo, N. Margolus, P. Shor, T. Sleator, J. Smolin, H. Weinfurter, 1995. "Elementary Gates for Quantum Computation," submitted to *Physical Review A*. http://xxx.lanl.gov/abs/quant-ph/9503016
- N.J. Cerf, C. Adami, P.G. Kwiat, 1998. "Optical Simulation of Quantum Logic," *Phys. Rev. A* 57, 1477. http://xxx.lanl.gov/abs/quant-ph/9706022
- L. Spector and H.J. Bernstein. 2003. "Communication Capacities of Some Quantum Gates, Discovered in Part through Genetic Programming," in *Proc. of the Sixth Intl. Conf. on Quantum Communication, Measurement, and Computing*, edited by J.H. Shapiro and O. Hirota. Princeton, NJ: Rinton Press, Inc. pp. 500–503. http:// hampshire.edu/lspector/pubs/spector-QCMC-prepress.pdf
- H. Barnum, H.J. Bernstein, and L. Spector. 2000. Quantum circuits for OR and AND of ORs. Journal of Physics A: Mathematical and General, Vol. 33 No. 45 (17 November 2000), pp. 8047–8057. http://hampshire.edu/lspector/ pubs/jpa.pdf
- L. Spector, H. Barnum, H.J. Bernstein, N. Swamy, 1999. "Quantum Computing Applications of Genetic Programming," in *Advances in Genetic Programming 3*, pp. 135–160, MIT Press.
- L. Spector, H. Barnum, H.J. Bernstein, N. Swamy, 1999. "Finding a Better-Than-Classical Quantum AND/OR Algorithm Using Genetic Programming," in *Proc. 1999 Congress on Evolutionary Computation*, IEEE Press.
- L. Spector, H. Barnum, H.J. Bernstein, 1998. "Genetic Programming for Quantum Computers," in *Genetic Programming 1998: Proceedings of the Third Annual Conference*, pp. 365–374, Morgan Kaufmann.

#### Sources: selected books

- *Automatic Quantum Computer Programming: A Genetic Programming Approach.* By Lee Spector. Kluwer Academic Publishers, 2004, and Springer Science+Business Media, 2007.
- *Quantum Computation and Quantum Information.* By Michael A. Nielsen and Isaac L. Chuang. Cambridge University Press. 2000.
- ◆ *Schrödinger's Machines: The Quantum Technology Reshaping Everyday Life.* By Gerard J. Milburn. W.H. Freeman and Company. 1997.
- *Explorations in Quantum Computing.* By Colin P. Williams and Scott H. Clearwater. Springer-Verlag/Telos. 1997.
- *The Fabric of Reality.* By David Deutsch. Penguin Books. 1997.
- *The Large, the Small and the Human Mind.* By Roger Penrose, with Abner Shimony, Nancy Cartwright, and Stephen Hawking. Cambridge University Press. 1997.
- *QED: The Strange Theory of Light and Matter.* By Richard P. Feynman. Princeton University Press. 1985.

# Sources: selected WWW sites

- Oxford's Center for Quantum Computation: http://www.qubit.org/
- Stanford-Berkeley-MIT-IBM NMR Quantum Computation Project: http://squint.stanford.edu/
- Quantum Information and Computation (Caltech MIT USC): http://theory.caltech.edu/~quic/index.html
- Quantum Computation at ISI/USC: http://www.isi.edu/acal/quantum/quantum\_intro.html
- Los Alamos National Laboratory quantum physics e-print archive: http://xxx.lanl.gov/form/quant-ph
- John Preskill's Physics 229 course web page (many good links): http://www.theory.caltech.edu/people/preskill/ph229/
- Samuel L. Braunstein's on-line tutorial: http://www.sees.bangor.ac.uk/~schmuel/comp/comp.html
- NIST Ion Storage Group: http://www.bldrdoc.gov/timefreq/ion/index.htm
- QGAME, Quantum Gate And Measurement Emulator: http://hampshire.edu/lspector/ qgame.html